# Generación de lenguaje natural

#### PARTE 2: Generación de instrucciones en un entorno virtual

#### VIERNES

#### Luciana Benotti & Carlos Areces luciana.benotti@gmail.com *Equipo PLN – Universidad Nacional de Cordoba INRIA Nancy Grand Est*

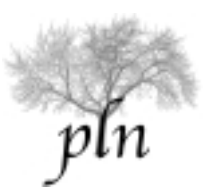

# Qué hicimos ayer?

- Introducción a los entornos virtuales
	- Una rápida historia
	- Generación de instrucciones en entornos virtuales
	- GIVE World: Un mundo virtual simple
- Herramientas para determinación del contenido
	- Introducción a planning, planning vs búsqueda
	- Representación de un problema de planning
	- El algoritmo de graphplan
	- Búsqueda en el espacio de estados y heurísticas

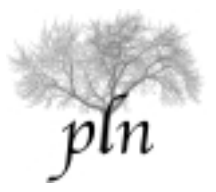

# Qué hicimos ayer?

- Introducción a los entornos virtuales
- Herramientas para determinación del contenido

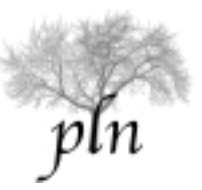

# Que vamos a hacer hoy?

- Introducción a los entornos virtuales
- Herramientas para determinación del contenido
- Determinación del contenido como planning
- Generación de referencias en mundos virtuales
	- El corpus SCARE
	- El corpus GIVE
- Evaluación de sistemas de GLN
	- El GIVE Challenge
- Conclusiones del curso

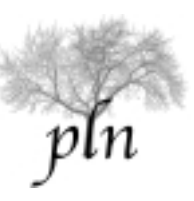

# Relación con el material

- Introducción a los entornos virtuales
- Herramientas para determinación del contenido \*
- Determinación del contenido como planning
- Generación de referencias en mundos virtuales \*
	- El corpus SCARE
	- El corpus GIVE
- Evaluación de sistemas de GLN \*
	- El GIVE Challenge
- Conclusiones del curso

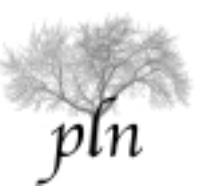

# Qué vamos a hacer hoy?

- Introducción a los entornos virtuales
- Herramientas para determinación del contenido
- Determinación del contenido como planning
- Generación de referencias en mundos virtuales
	- El corpus SCARE
	- El corpus GIVE
- Evaluación de sistemas de GLN
	- El GIVE Challenge
- Conclusiones del curso

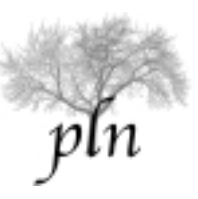

# Recuerden: el mundo GIVE-2

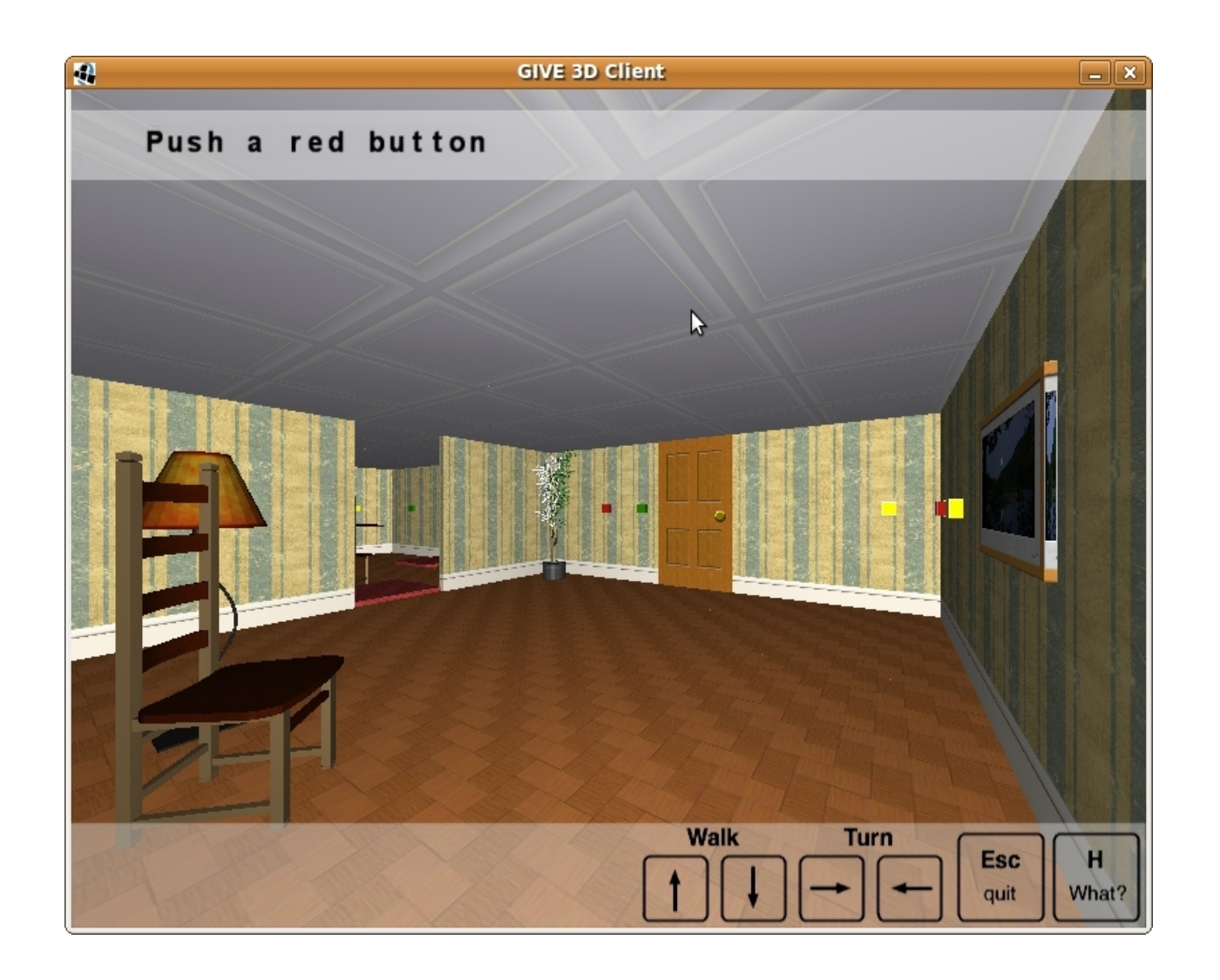

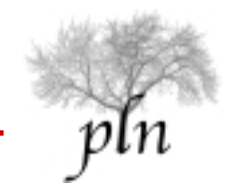

# Recursos para Determinar Contenido

- Saber qué es lo que quiero lograr con las instrucciones:
	- Representar y razonar sobre la meta
- Saber cuál es la situación en la que el mundo se encuentra en este momento:
	- Representar y razonar sobre el estado inicial
- Saber cómo puede cambiar el mundo:
	- Representar y razonar sobre las acciones posibles
- Y un planner!

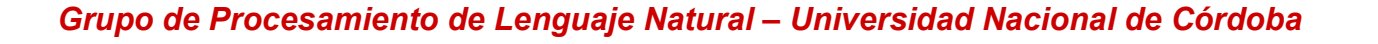

# Recursos para Determinar Contenido

- La meta, eg (not lost) and (holding trophy1)
- El estado: el mundo GIVE-2
- Las acciones:
	- move
	- push
	- take
- Planner: lazyff

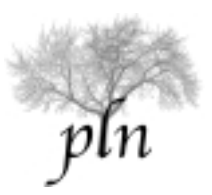

#### Recursos: El estado

- En GIVE-2 el estado es continuo
- Los planners sólo pueden manejar estados discretos
- Debo discretizar el estado.

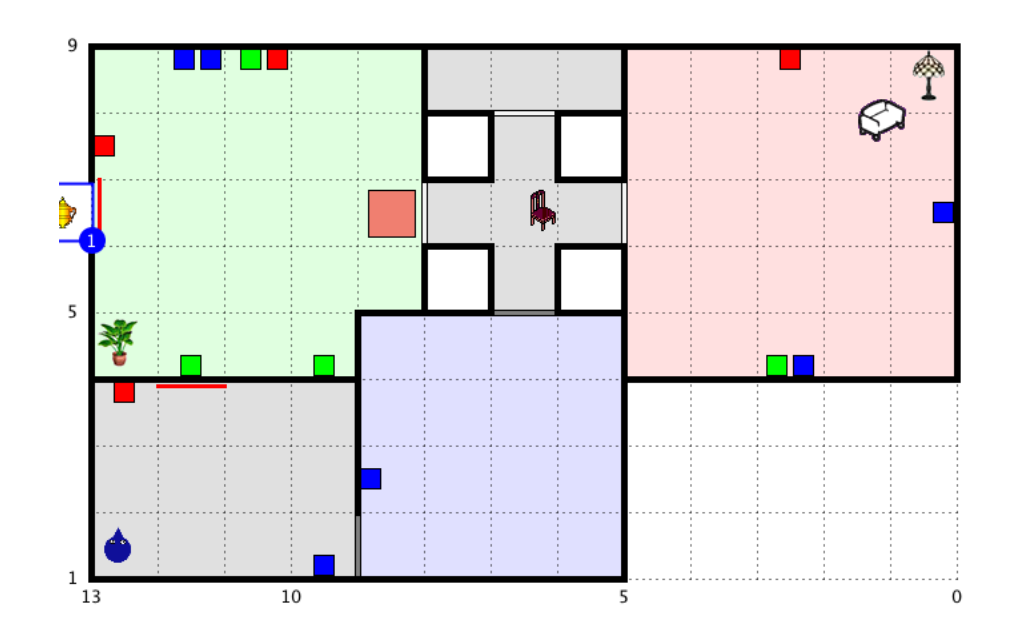

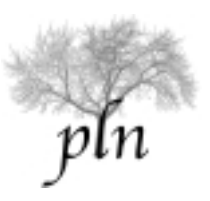

# Recursos: discretizando el estado

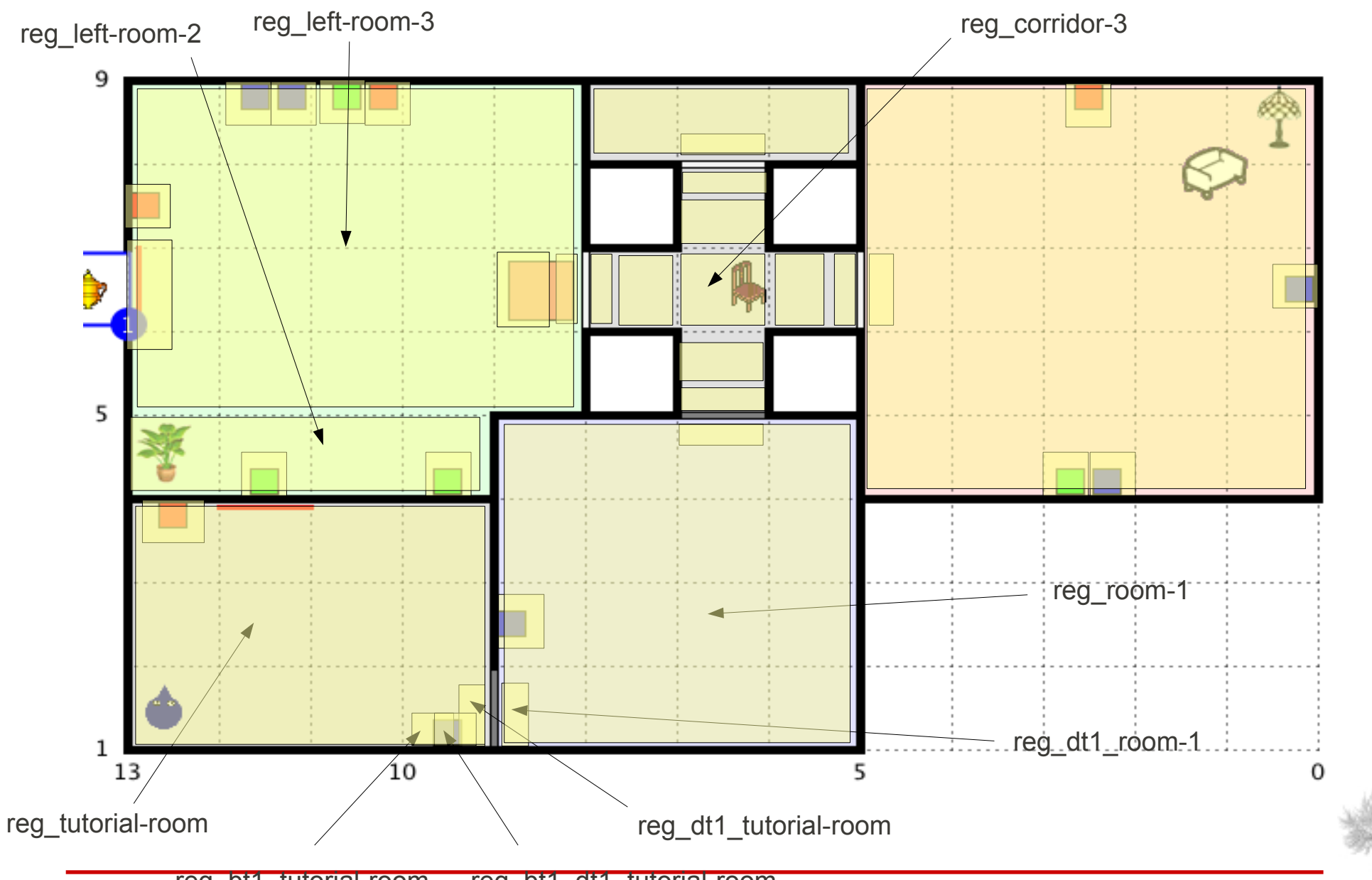

vır

*Grupo de Procesamiento de Lenguaje Natural – Universidad Nacional de Córdoba* reg\_bt1\_tutorial-room reg\_bt1\_dt1\_tutorial-room

#### Las acciones: el ejemplo de *move*

:action move (?from - position ?to - position)

:precondition

(player-position ?from)

(adjacent ?from ?to non-blocked-state)

(alarm-state ?to non-alarmed-state)

:effect

(not (player-position ?from)) (player-position ?to)

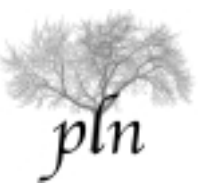

#### Las acciones: el ejemplo de *push*

(:action push (?b1 - object ?oldstate - other ?newstate - other ?pos - position ?y object)

:precondition (and (activated ?b1) (activates ?b1 ?y) (button ?b1) (state ?b1 ? oldstate) (next-state ?oldstate ?newstate) (player-position ?pos) (near-object ?b1 ? pos))

:effect (and (activated ?y) (not (activated ?b1)) (not (state ?b1 ?oldstate)) (state ? b1 ?newstate) (forall (?d - object ) (forall (?s - other ) (forall (?ss - other) (when (and (controls ?b1 ?d) (state ?d ?s) (next-state ?s ?ss)) (and (not (state ?d ?s))  $(state ?d ?ss))))$ ) (forall  $(?d - object)$  (forall  $(?bs1 - other)$  (forall  $(?bs2 - other)$ ) (forall (?bp1 - position ) (forall (?bp2 - position ) (when (and (controls ?b1 ?d) (connects ?d ?bp1 ?bp2) (adjacent ?bp1 ?bp2 ?bs1) (next-state ?bs1 ?bs2)) (and (not (adjacent ?bp1 ?bp2 ?bs1)) (adjacent ?bp1 ?bp2 ?bs2)))))))) (forall (?a - object ) (forall (?as1 - other ) (forall (?as2 - other ) (forall (?ap1 - position ) (when (and (controls ?b1 ?a) (alarm ?a) (not (door ?a)) (near-object ?a ?ap1) (alarm-state ? ap1 ?as1) (next-state ?as1 ?as2)) (and (not (alarm-state ?ap1 ?as1)) (alarm-state ? ap1 ?as2))))))) (forall (?x - object ) (forall (?p1 - position ) (forall (?p2 - position ) (when (and (controls ?b1 ?x) (picture ?x) (position ?x ?p1)) (and (not (position ?x ? p1)) (position ?x ?p2)))))) (forall (?x - object ) (forall (?p1 - orientation ) (forall (?p2 orientation ) (when (and (controls ?b1 ?x) (picture ?x) (orientation ?x ?p1) (statechange-effect-turn ?b1 ?newstate ?x ?p2)) (and (not (orientation ?x ?p1))  $(orientation ?x ?p2))|1|1|1|$ 

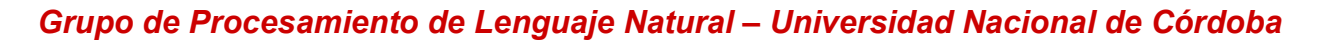

# Un plan en GIVE-2

- 0.001: (MOVE REG\_TUTORIAL-ROOM REG\_DT1\_TUTORIAL-ROOM) [1]
- ◆ 1.002: (MOVE REG\_DT1\_TUTORIAL-ROOM REG\_DT1\_ROOM-1) [1]
- ◆ 2.003: (MOVE REG\_DT1\_ROOM-1 REG\_ROOM-1) [1]
- ◆ 3.004: (MOVE REG\_ROOM-1 REG\_B1\_ROOM-1) [1]
- ◆ 4.005: (PUSH B1 OFF ON REG B1 ROOM-1 B5) [1]
- ◆ 5.006: (MOVE REG\_B1\_ROOM-1 REG\_ROOM-1) [1]
- ◆ 6.007: (MOVE REG\_ROOM-1 REG\_D2\_ROOM-1) [1]
- ◆ 7.008: (MOVE REG\_D2\_ROOM-1 REG\_CORRIDOR1B-3\_D2) [1]
- ◆ 8.009: (MOVE REG\_CORRIDOR1B-3\_D2 REG\_CORRIDOR1B-3) [1]
- ◆ 9.010: (MOVE REG\_CORRIDOR1B-3 REG\_CORRIDOR1B) [1]
- ◆ 10.011: (MOVE REG\_CORRIDOR1B REG\_CORRIDOR1B-2) [1]
- $\ddot{\bullet}$  ...
- ~60 acciones en un mundo simple, 300 acciones en un mundo complejo

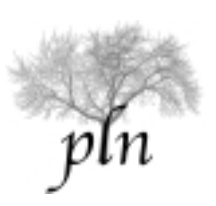

# Un plan en GIVE-2

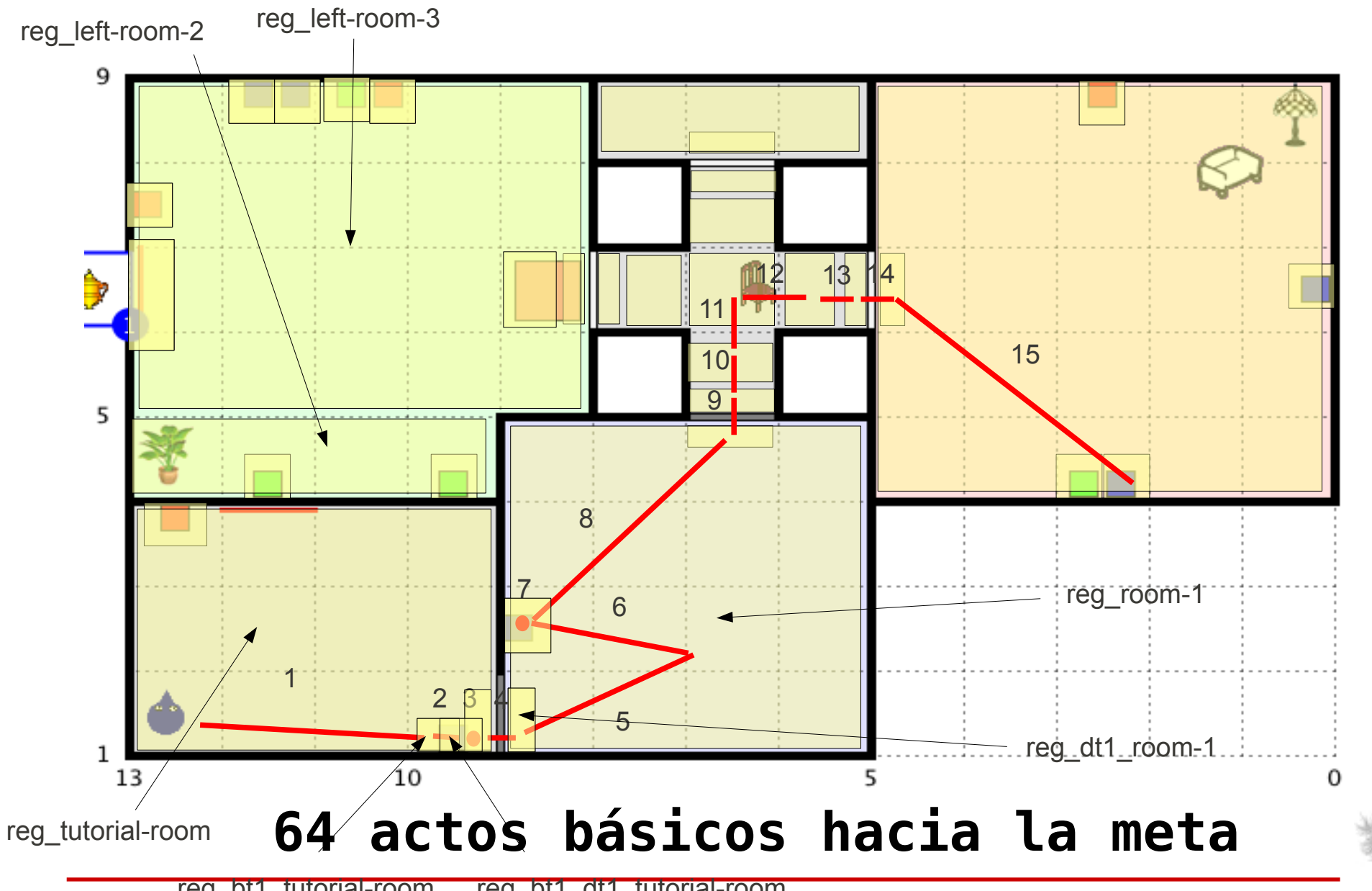

vın

*Grupo de Procesamiento de Lenguaje Natural – Universidad Nacional de Córdoba* reg\_bt1\_tutorial-room reg\_bt1\_dt1\_tutorial-room

#### 1) Sistema baseline

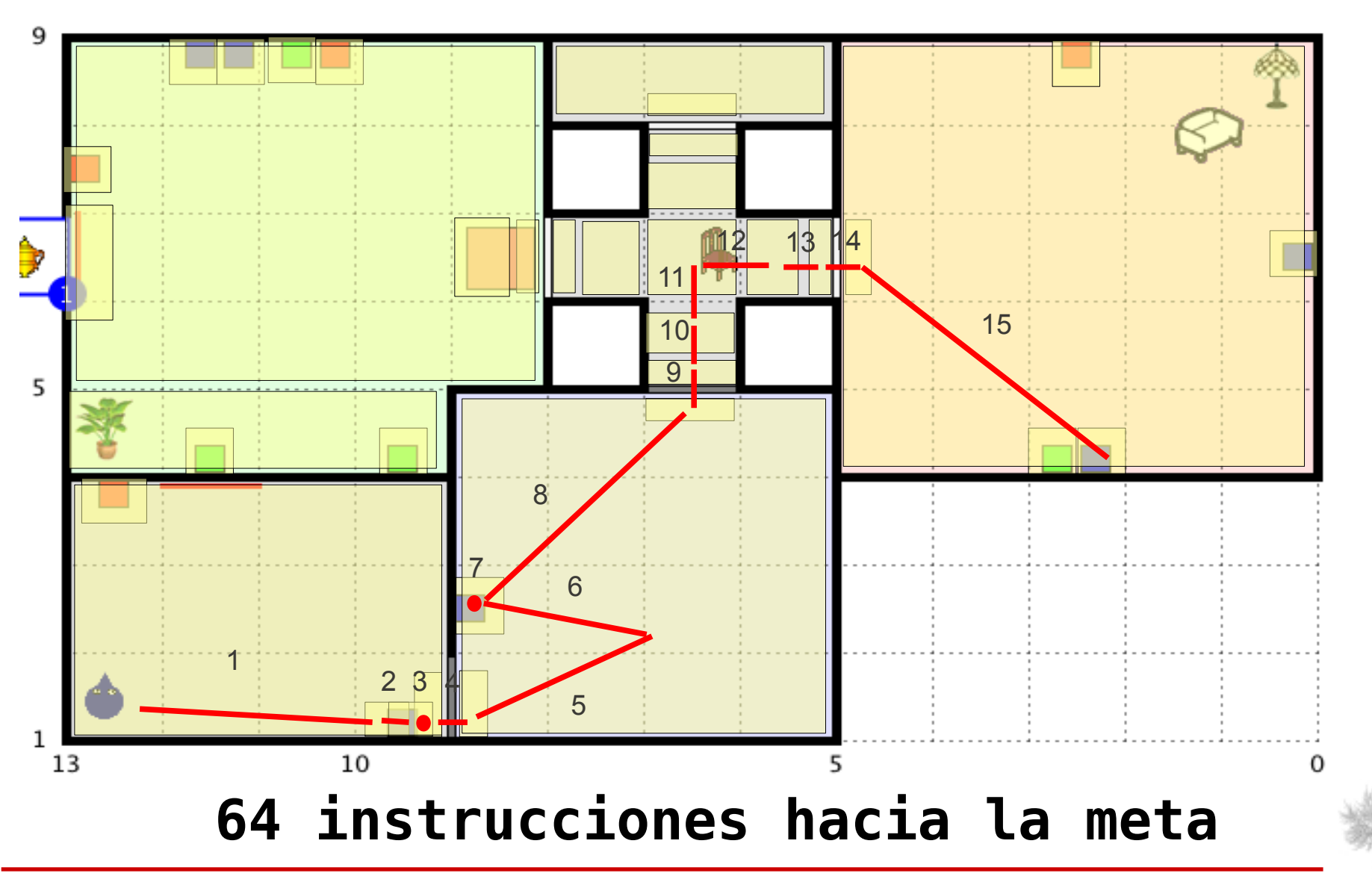

pln

# 1) Sistema baseline: Demo

El monitoreo de la ejecución es muy restrictivo, el sistema no deja que el usuario se salga del plan

- En la demo veremos frecuentemente:
	- *Wait, that's not what I wanted you todo.*

*NLG: Look around until you see a blue thing. Then go towards it. User: [goes really close to the button] NLG: Excellent! Press the button. User: [walks backwards a bit to center the button] NLG: Wait. That's not what I wanted you to do. [replan] Go to the button.* 

*User: [presses the button]*

*NLG: Wait. That's not what I wanted you to do. [replan] Go to the door.*

# Dando instrucciones mas flexibles

- Puedo dar instrucciones más flexibles dando instrucciones de granularidad más gruesas.
- Dos instrucciones tiene diferente granularidad si:
	- Las dos intentan lograr la misma meta
	- Pero una hace explícitos actos comunicativos que son tácitos (implícitos) en la otra

Una instrucción con granularidad más gruesa da más libertad al DF porque él es libre de decidir cómo ejecutar las acciones tácitas

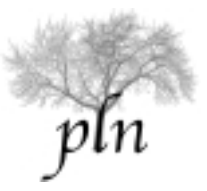

# 5 granularidades en GIVE

Ya vimos una posible granularidad (verbalizar cada acción). Ahora veremos 4 granularidades mas gruesas

- 1) Ninguna acción es tácita (sistema baseline)
- 2) Algunas acciones move son tácitas (sistema NA)
- 3) La mayoría de las acciones move son tácitas (sistema NM)
- 4) Todas las acciones move son tácitas
- 5) Todas las acciones move y push son tácitas

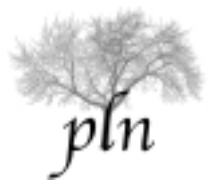

#### 5 granularidades en GIVE

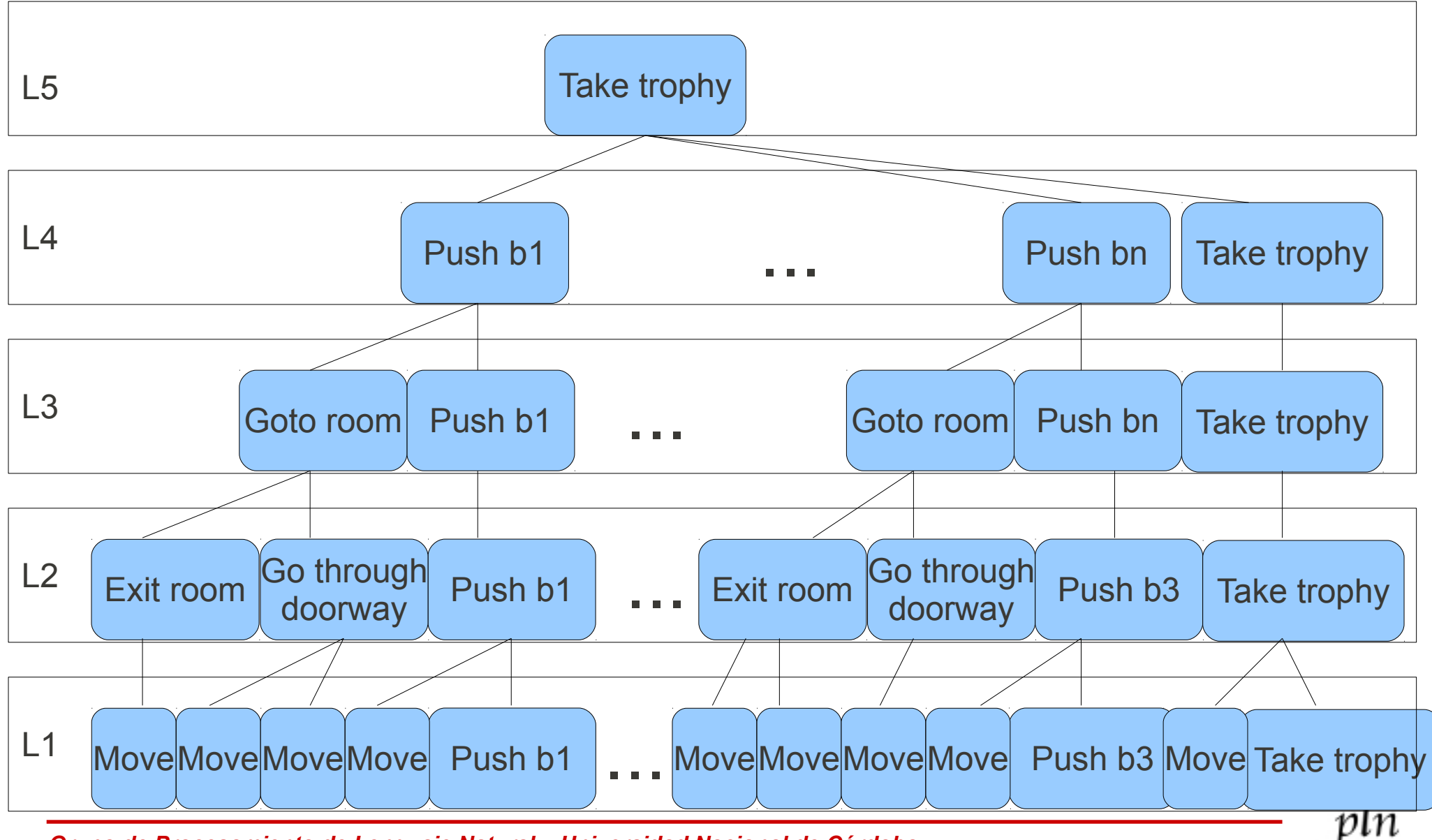

#### 1) Sistema baseline

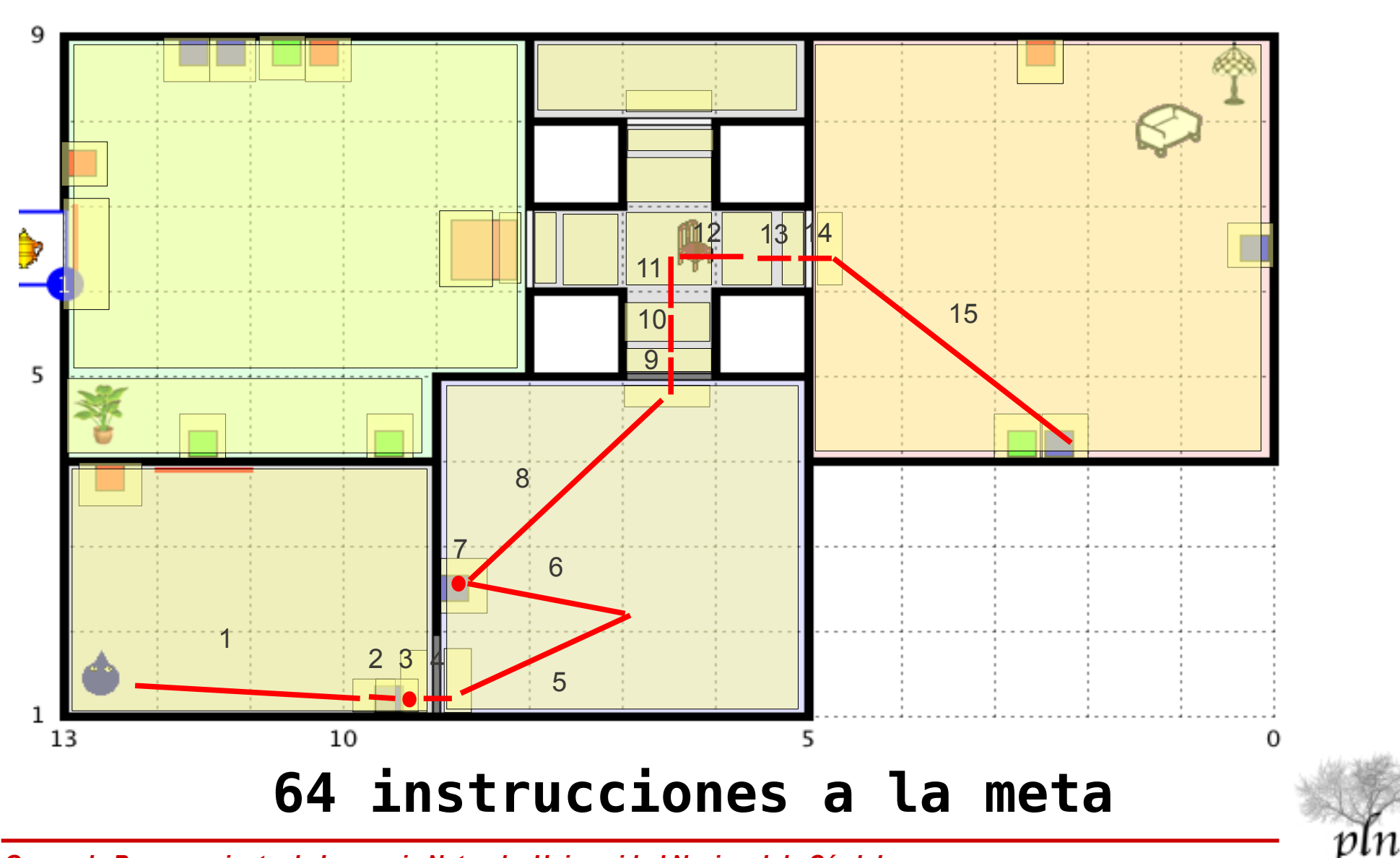

# 2) Sistema NA (Denis, et al 2010)

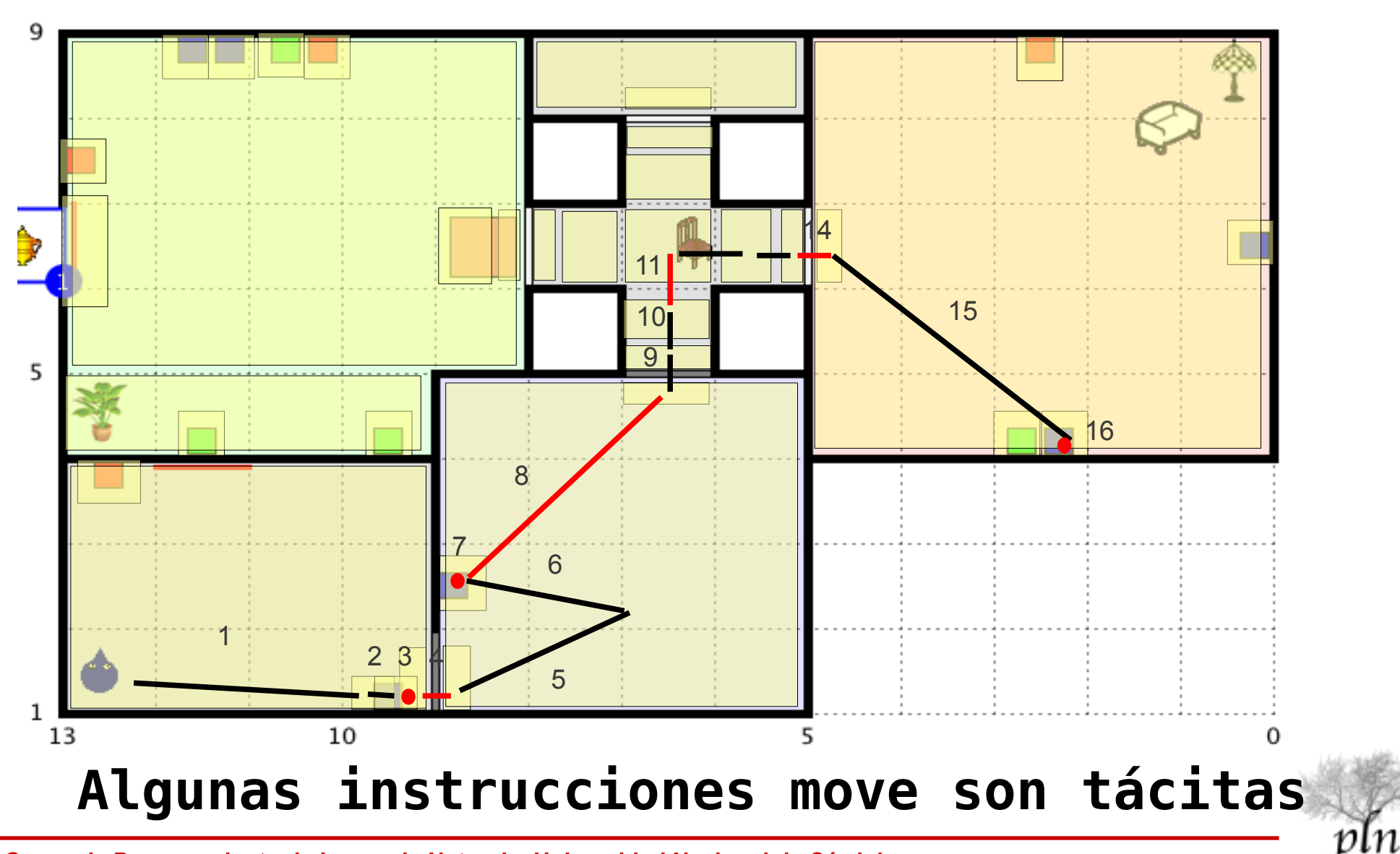

# 2) Sistema NA (Denis, et al 2010)

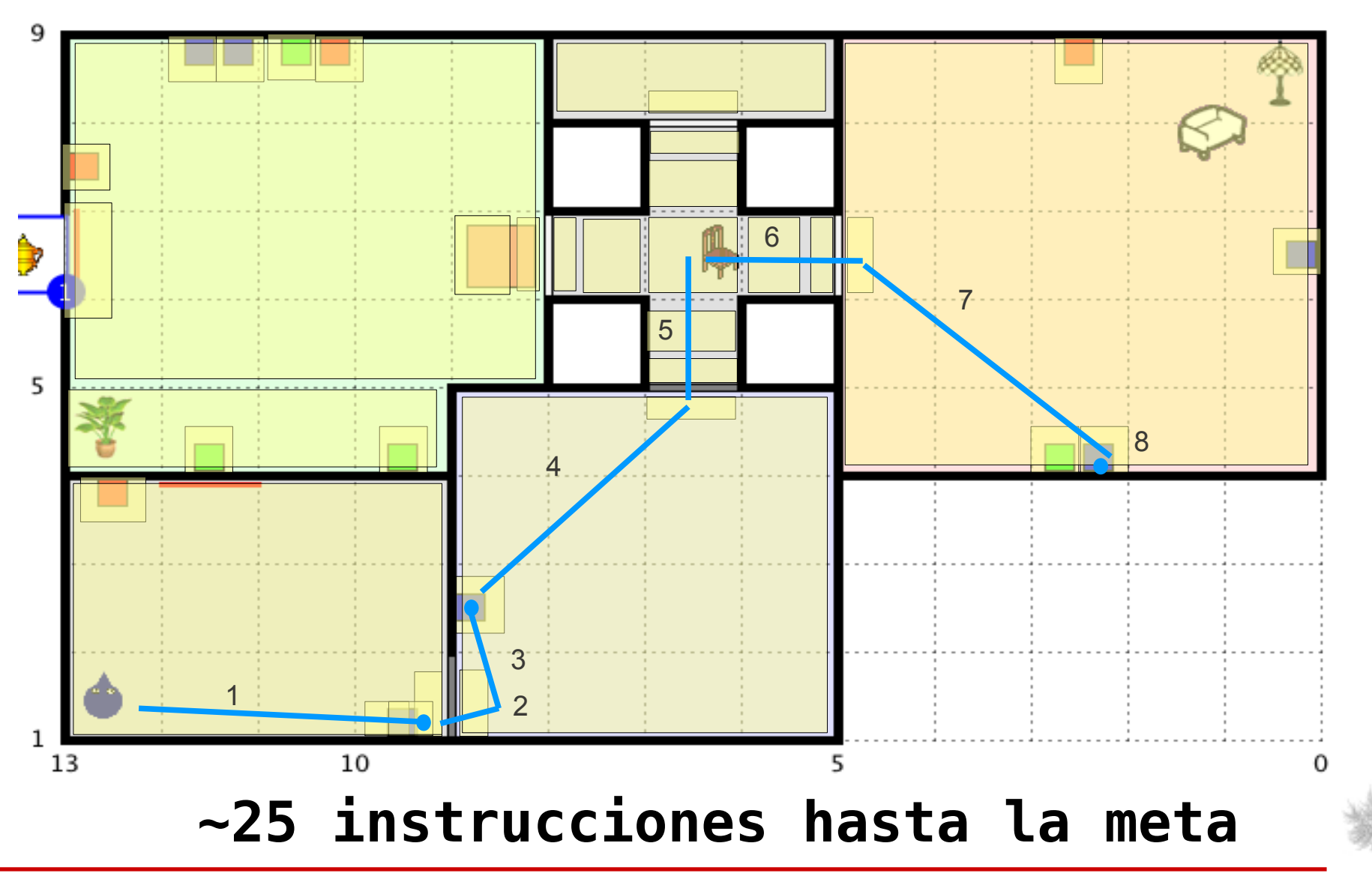

# 2) Sistema NA: Demo

*NLG: Push the blue button. Yeah! This one! User: [goes really close to the button] User: [walks backwards a bit to center the button] User: [presses the button] NLG: Perfect! Exit the room by going forward. User: [goes through the door] NLG: Push the button. Yeah! This one! User: [presses the button] NLG: Exit the room through the doorway behind you. User: [goes back to the tutorial room] NLG: No, no, Wait. [replan] Go through the doorway in front of you.*

• No hay replanning cuando el usuario se sale del plan • El sistema replanea si el jugador para por una puerta incorrecta, es decir, cuando el jugador se sale del plan en nivel 2

# 3) Sistema NM (Amoia et al, 2010)

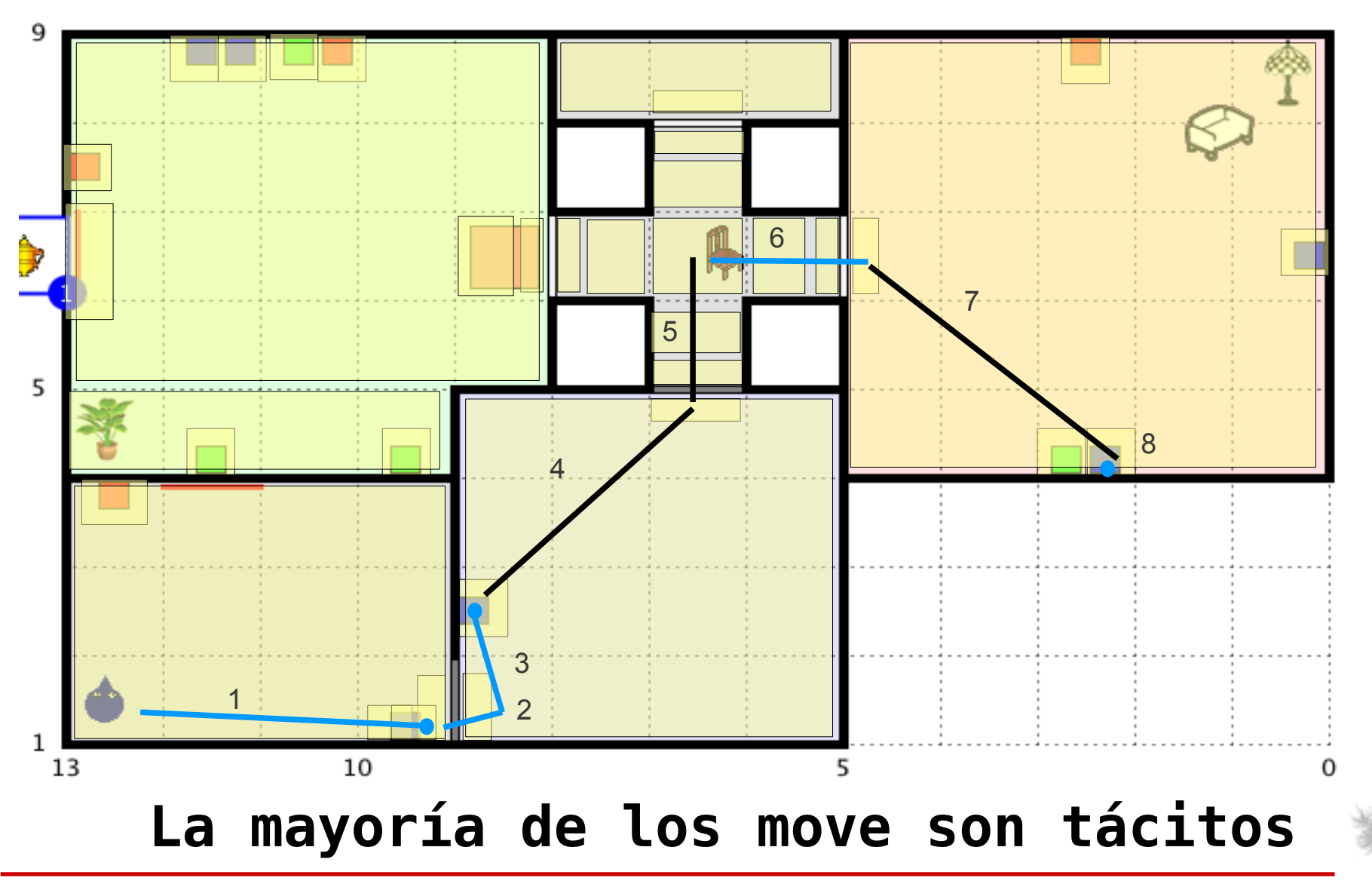

# 3) Sistema NM (Amoia et al, 2010)

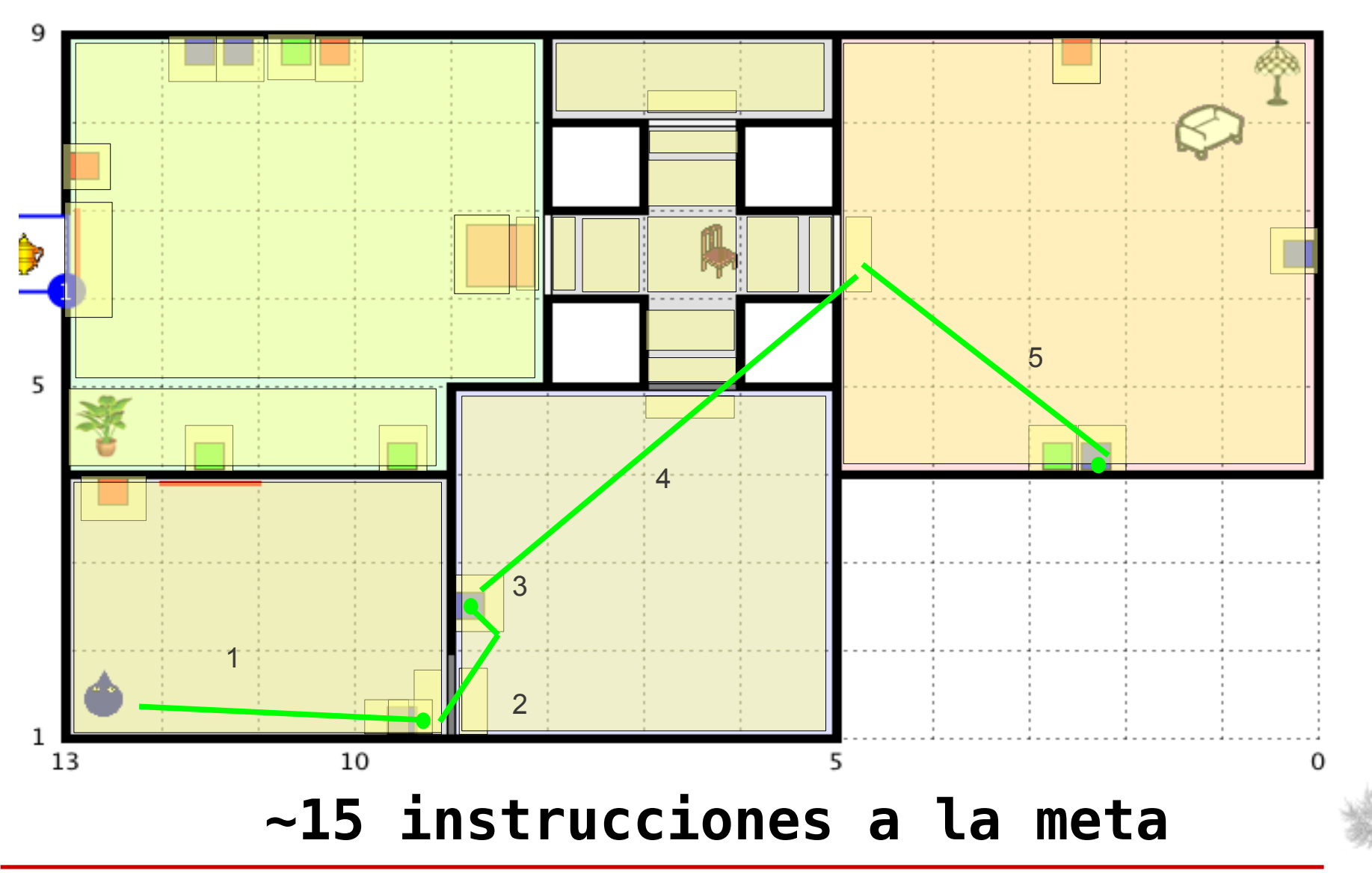

# 3) Sistema NM: Demo

*NLG: To open the door push the blue button on your right. User: [presses the button] NLG: Great! This was the right button. Look for the blue room. User: [goes through the door] NLG: Great! To open the door press the blue button on your left. User: [presses the button] NLG: Great! This was the right button. Look for the room with the lamp. User: [goes back to the tutorial room] NLG: [says nothing until the user gets to the room with the lamp]*

• El sistema no replanifica aún si el jugador ingresa a la habitación incorrecta

• El sistema replanifica si el usuario aprieta el botón incorrecto, es decir, el sistema se sale del plan en el nivel 3

## 4) Granularidad sólo push and take

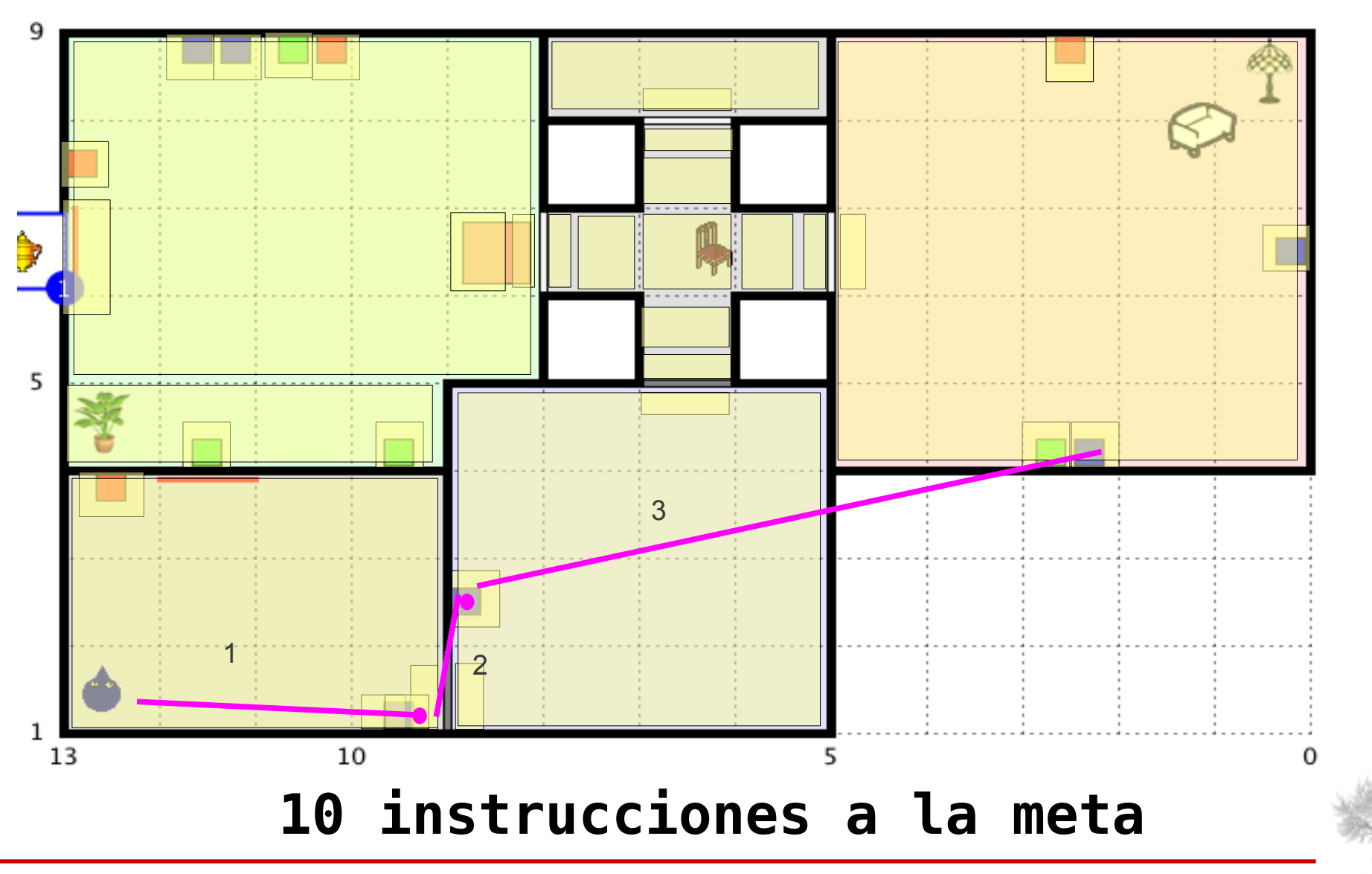

vın

# 5) Granularidad "Sólo take"

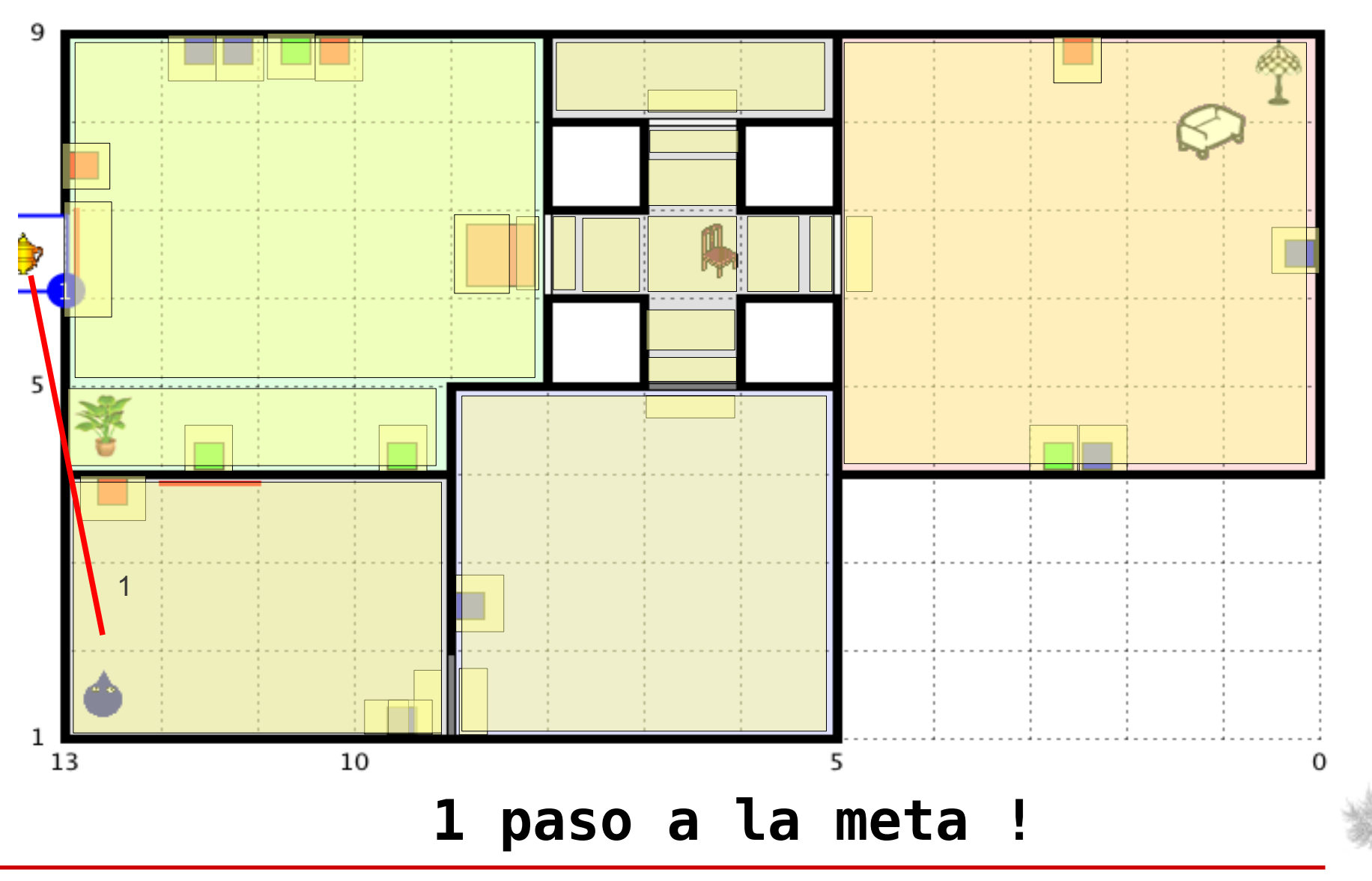

pln

## La jerarquía de granularidad

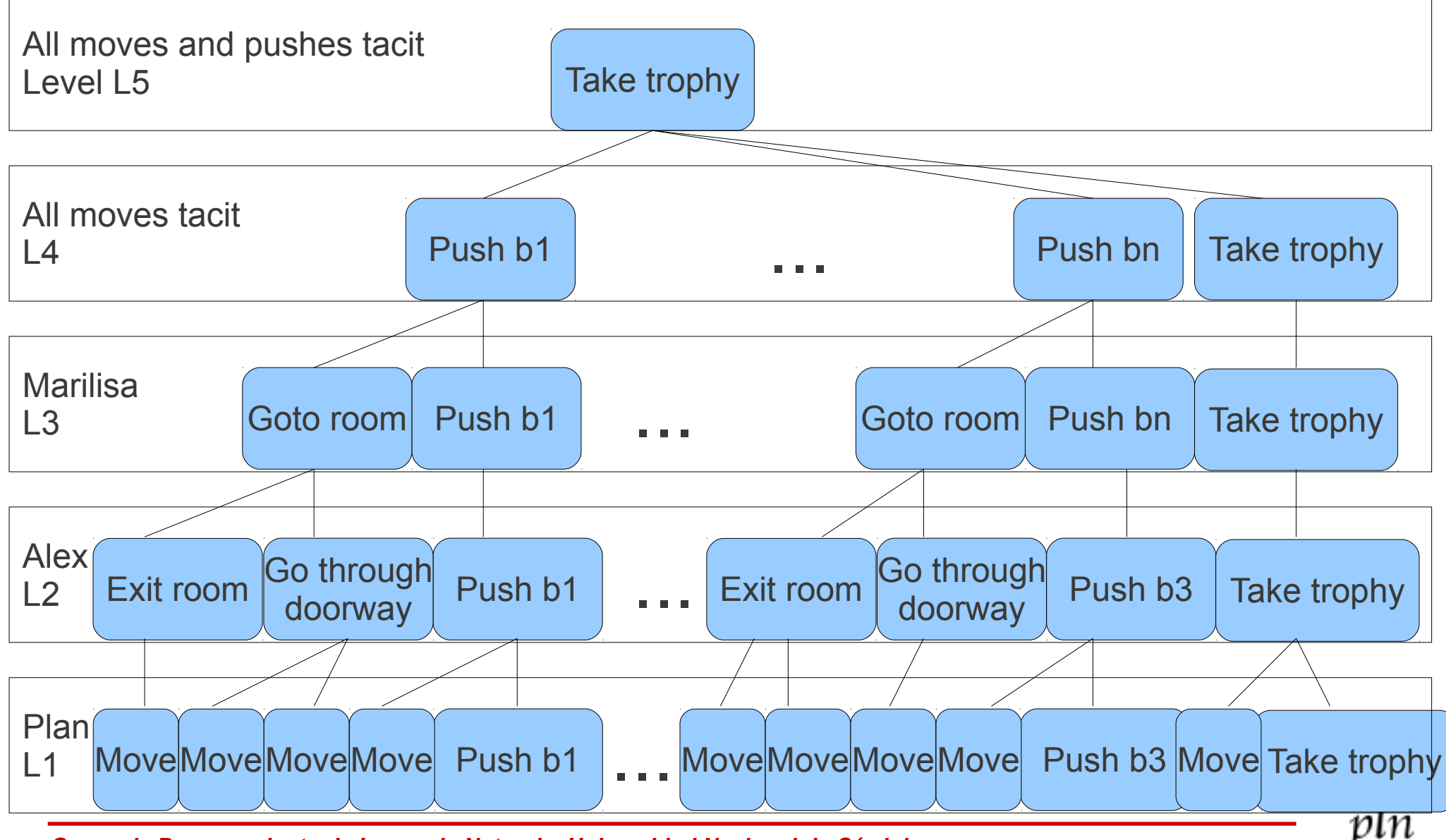

#### Efectos de cambiar de granularidad

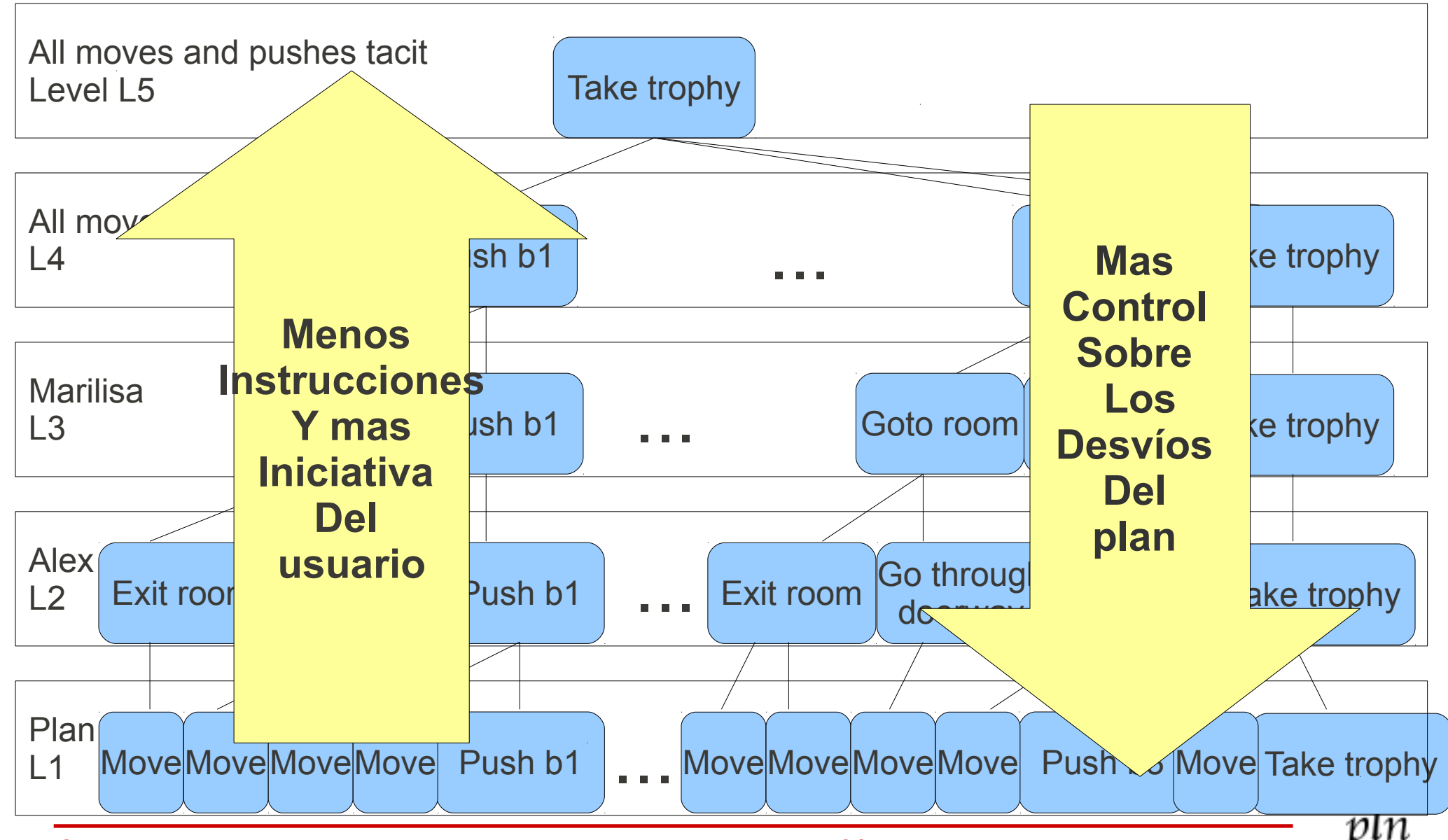

# Sistemas inter-granularidad

- Los tres sistemas que mostramos dan instrucciones a la misma granularidad a la que la monitorean
- Pero un sistema podría generar instrucciones en el nivel L i y monitorear en el nivel L i-1
- Si el sistema detecta problemas en L i-1 puede ofrecer clarificaciones o cambiar a una política de un nivel más bajo

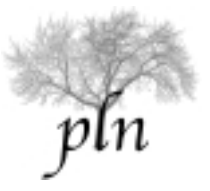

# Sistemas inter-granularidad

- $\cdot$  | 4 -> | 3
	- *NLG: We have to press the button that dis-activates the alarm*
	- *User: [goes to the green room]*
	- *NLG: It's in the red room*
- $\cdot$  | 3 -> | 2
	- *NLG: Return to the room with the lamp*
	- *User: [goes through the wrong door]*
	- *NLG: It's not this way. Go back.*

# Cúando bajar en la jerarquía?

Idea hasta ahora:

Cuando el jugador hace una acción incorrecta.

Otras ideas:

- Cuando el DF lo solicita
- En puntos de decisión (intersecciones)
- Cuando está llevando "demasiado tiempo" hacer la acción indicada (eg. 3 segundos?)
- Cuándo hay "titubeo"
- Cuando la instrucción es "muy pesada cognitivamente"
	- "hit the left red button in the right wall in the next room in front of you"

#### Resumiendo ...

- Es necesario hacer abstracciones sobre un plan antes de transmitirlo
- No hace falta incluir en el contenido a generar los mensajes que puedan ser inferidos (sin exploración); eg. *Moverse a un botón visible*
- Puedo decidir no incluir mensajes cuya inferencia requiere exploración; eg. *Buscar una habitación con una lámpara*
- Pero corro el riesgo de que el DF pierda el tiempo haciendo acciones innecesarias

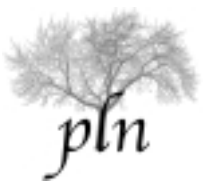

# Qué vamos a hacer hoy?

- Introducción a los entornos virtuales
- Herramientas para determinación del contenido
- Determinación del contenido como planning
- Generación de referencias en mundos virtuales
	- El corpus SCARE
	- El corpus GIVE
- Evaluación de sistemas de GLN
	- El GIVE Challenge
- Conclusiones del curso

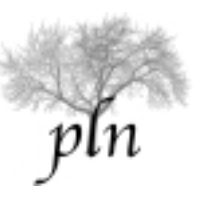
# Porqué GER situada es diferente?

- El entorno (el modelo) está cambiando; el DG puede dar instrucciones que cambien el modelo con el objetivo de generar una ER más simple
- La GER no es una frase nominal sino un proceso que puede tener varios turnos
- Las ER se puede generar incrementalmente, restringiendo el contexto poco a poco

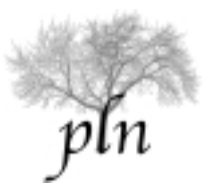

## GER en entornos virtuales

- Hace muy poco que se investiga GER en entornos virtuales, y GER situada en general
- El primer trabajo en esta dirección fue el de (Stoia, et al, 2007).
- Su primer paso fue recolectar un corpus de GER en entornos virtuales.
- El corpus SCARE

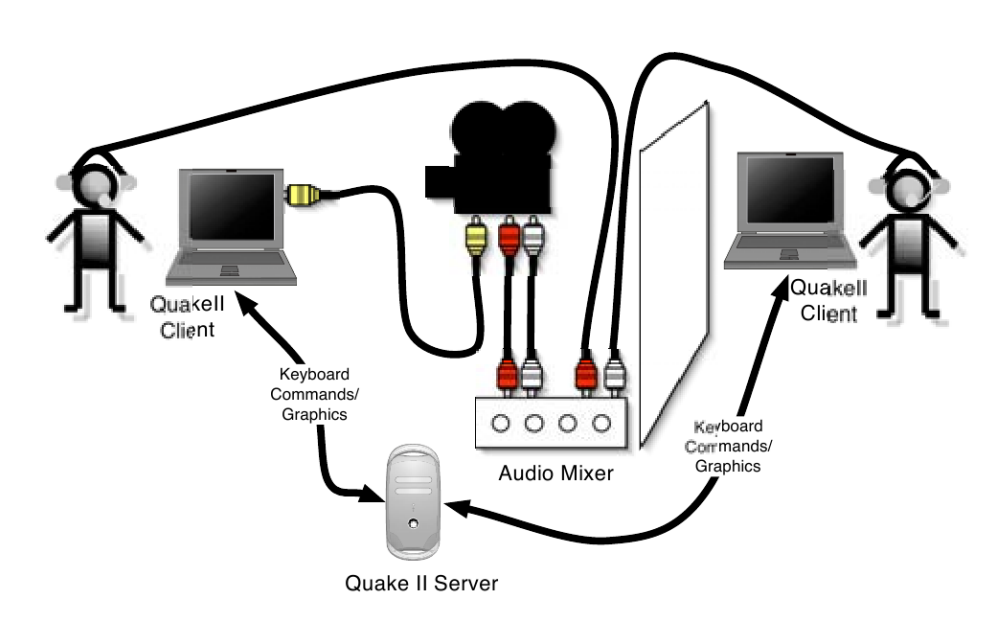

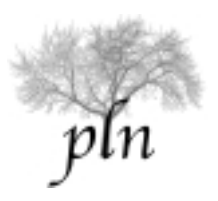

# El corpus SCARE

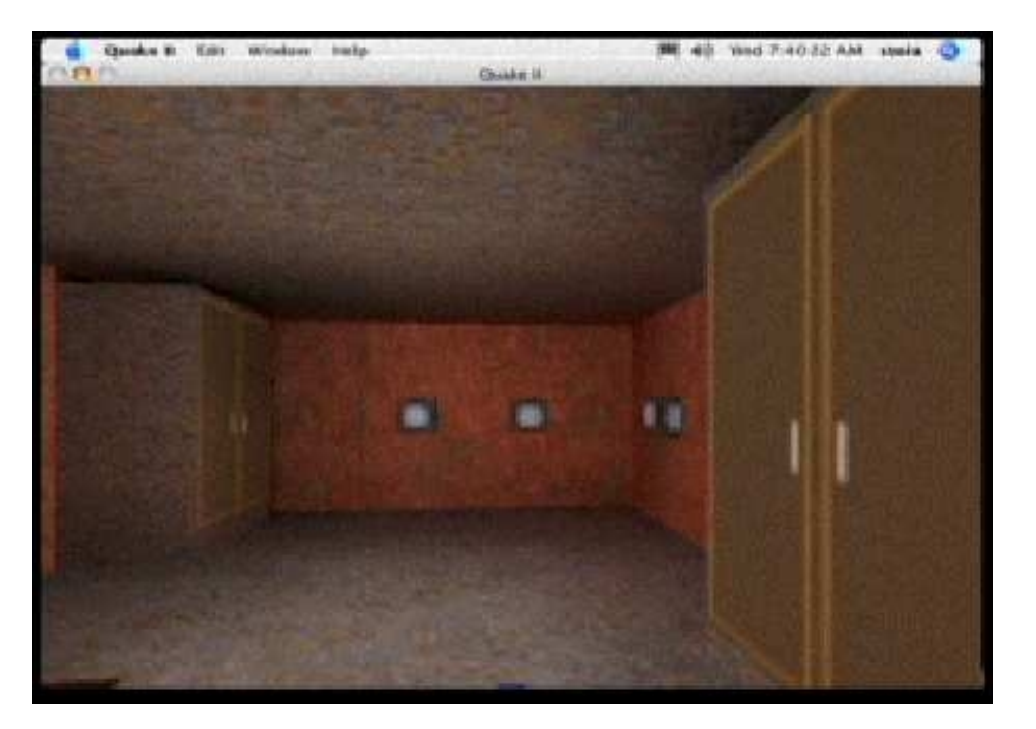

**Vista del mundo virtual del DF, también mostrada en el monitor del DG**

- 15 diálogos humanohumano
- Situados en un mundo virtual de QUAKE
- El direction giver (DG) da instrucciones al direction follower (DF)
- El objetivo es llevar a cabo una tarea en el mundo virtual

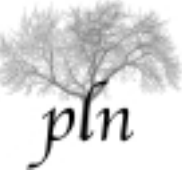

#### Ejemplo del corpus SCARE

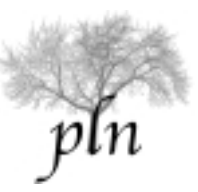

#### Ejemplo paso a paso

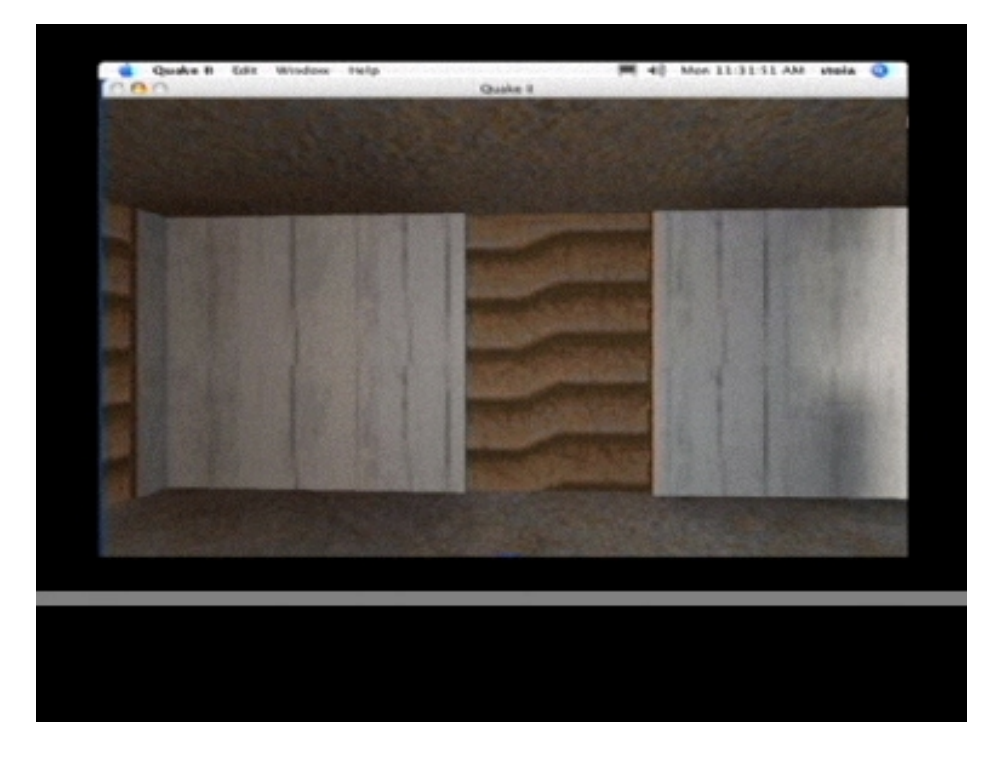

- DG: alright
- DF: alright
- DG: ok, ok, [mumble], ok
- DG: go back to where you were facing
- DG: ok, so go through *the door*
- DF: ok

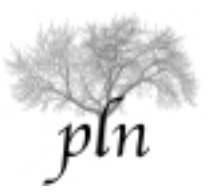

#### Ejemplo paso a paso

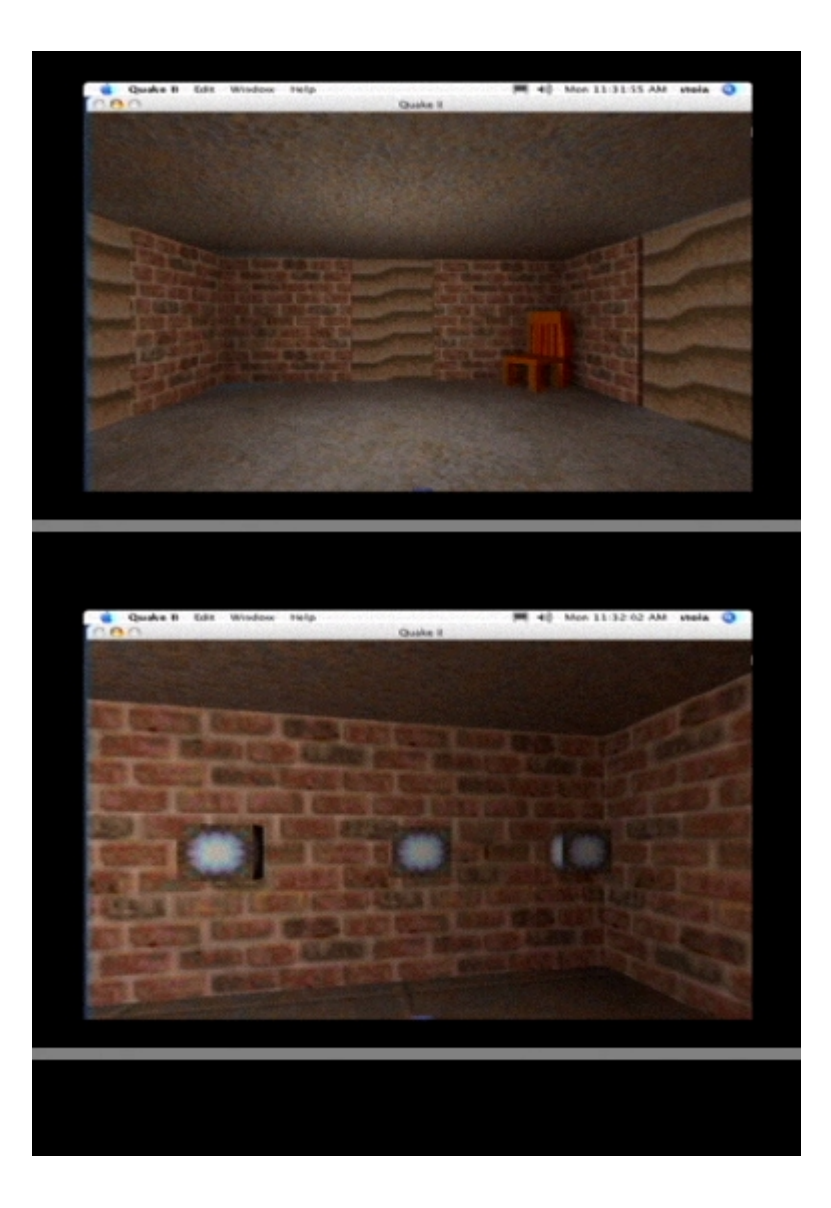

- DG: *so we have to move a picture to the other side of the wall or something*
- *DG: and then go through the next one*

*DG: ok, there's three buttons, hit the middle one*

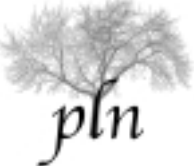

#### Ejemplo paso a paso

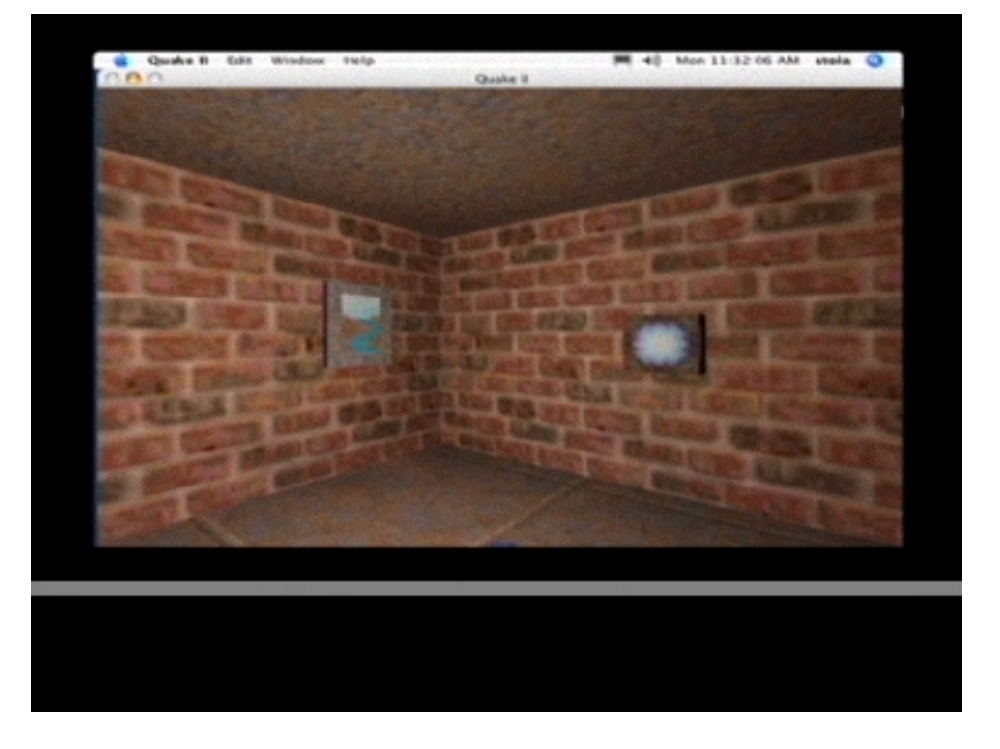

- DG: and that should have moved the picture
- DF: yeah, moved from the wall the buttons were on to the wall on the left

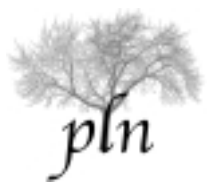

## Enseñanzas del corpus SCARE

- La posición del DF con respecto al target es crucial:
	- ◆ Aparecen ERs deícticas
		- ◆ DG: Press that
	- El DG puede cambiar el contexto a propósito para generar una RE más simple.
		- ◆ DG: Turn left, press that button
- La RE no necesita ser "univoca", puede ser en "cuotas":
	- DG: We have to press a blue button in this room
	- DF: [Turns until he sees a blue button]
	- DG: Yeah, that one

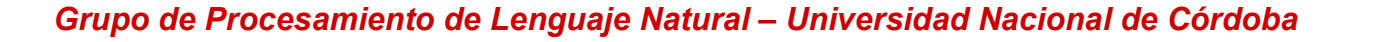

# Resultados sobre el corpus SCARE

- El experimento SCARE fue diseñado para investigar deixis (eg. *Press that*)
- Se eligieron *features* del contexto y se entrenó un árbol de decisión sobre cuándo usar deixis

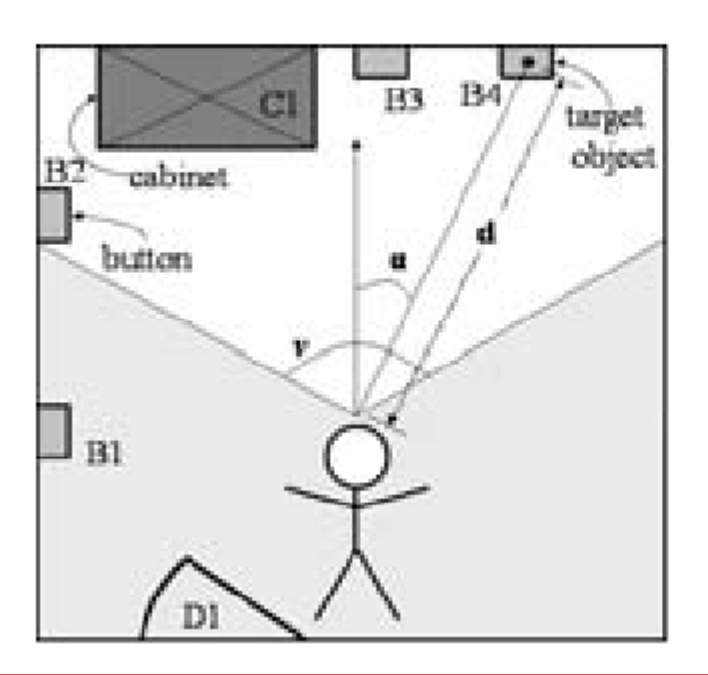

- $v =$ Visible area $(100^{\circ})$
- $\alpha$  = Angle to target
- $d =$  distance to target

In this scene:

VisDistr =  $3 \{B2, B3, C1\}$ VisSemDistr =  $2 \{B2, B3\}$ 

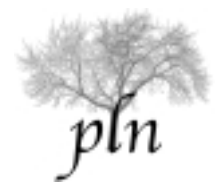

# Resultados sobre el corpus SCARE

El 62,6% de las expresiones generadas por el sistema fueron mejores o iguales que las humanas

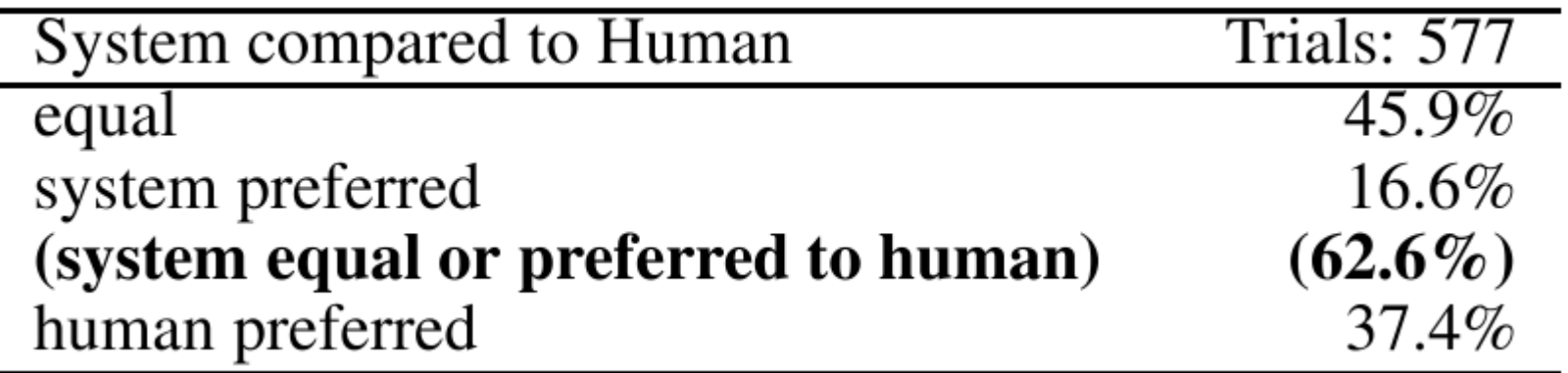

- Estos resultados fueron evaluados sobre 4 corpus de evaluación (11 para entrenamiento)
- Pero sobre el mismo mundo!

## Mas alla de un mundo ...

- Y porqué no lo hacemos en otro mundo?
- Porque es mucho trabajo!
- Recolección ad-hoc
- Diseñar mundo
- Transcribir
- Anotar

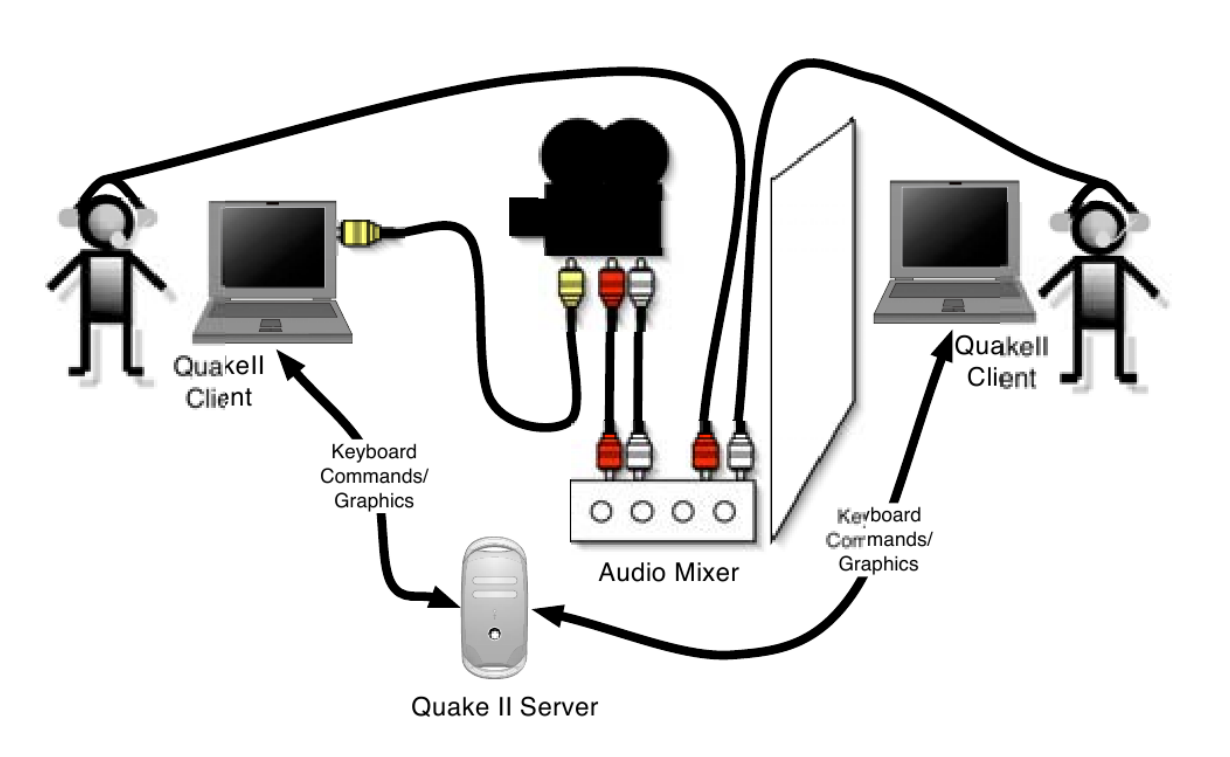

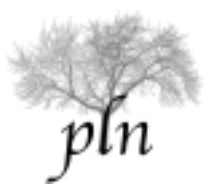

## El wizard GIVE

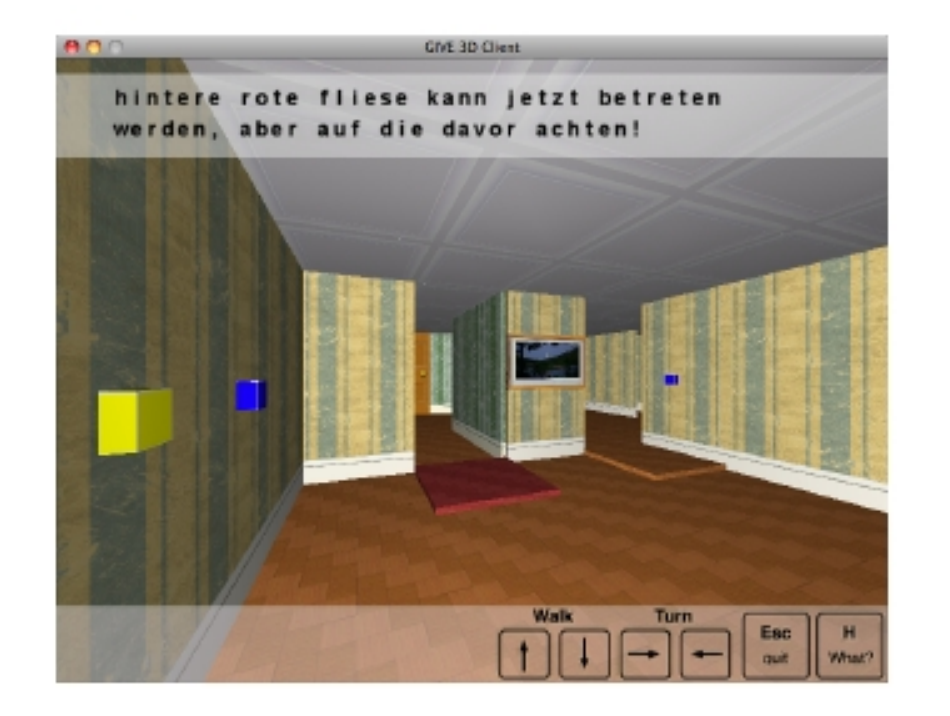

Figure 1: The view of the virtual environment, as displayed on the IF's monitor.

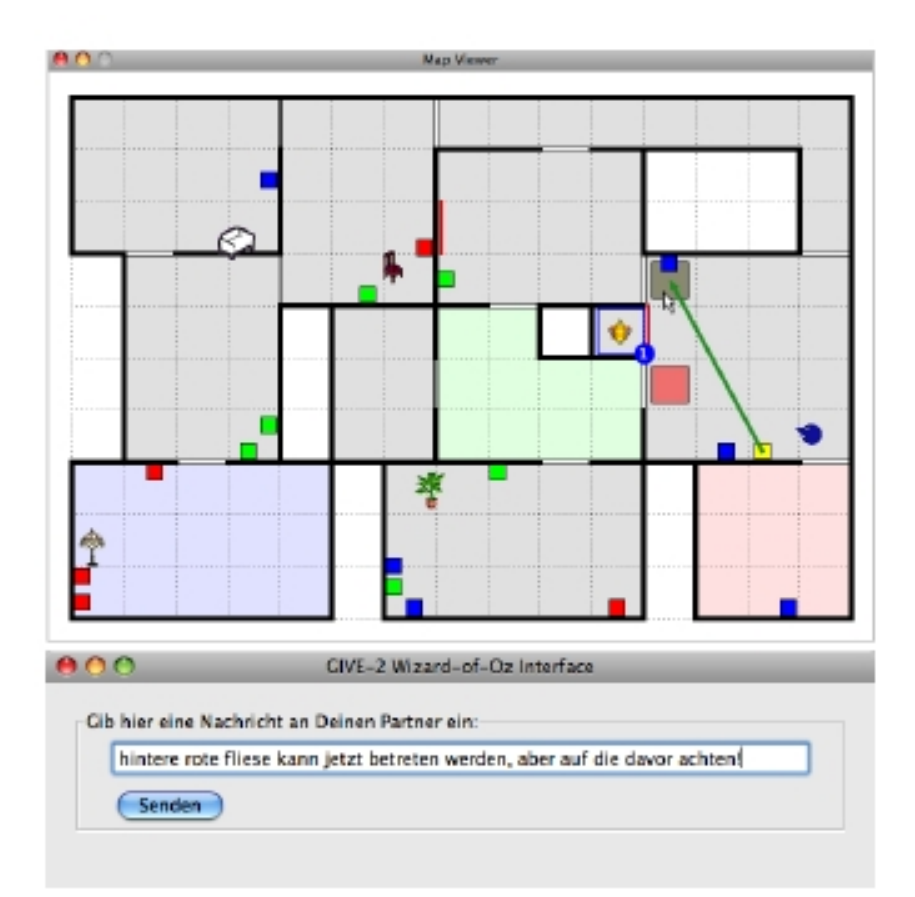

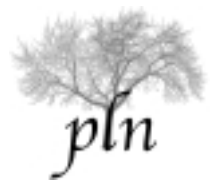

# El wizard de GIVE

- El wizard de GIVE ofrece:
	- Un entorno de recolección de corpus
	- El diseño de nuevos mundos es simple, hay un generador de mundos random
	- La interacción es basada en texto, no en speech
	- La anotación es parcialmente automatizada (e.g., objetos visibles, interacciones con objetos, ingreso a una nueva habitación, etc)

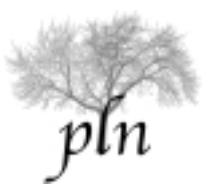

# El Corpus GIVE

- El primer corpus GIVE fue recolectado por (Koller, et al 2010)
- Hay corpus en inglés y en alemán
- Anotación automática de datos (e.g. intercalado de acciones físicas y linguísticas)

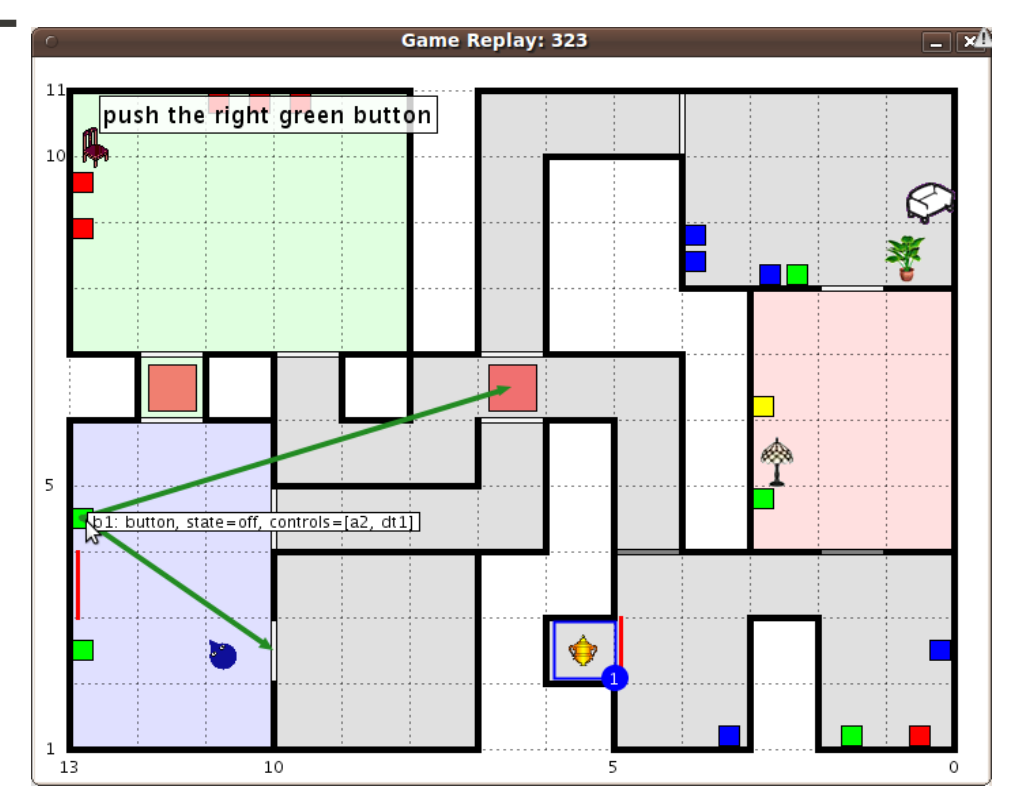

#### **Visualizador del corpus**

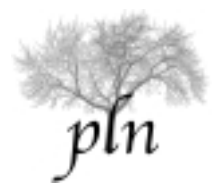

# El Corpus GIVE

- El primer corpus GIVE fue recolectado por (Koller, et al 2010)
- Hay corpus en inglés y en alemán
- Anotación automática de datos (e.g. intercalado de acciones físicas y linguísticas)

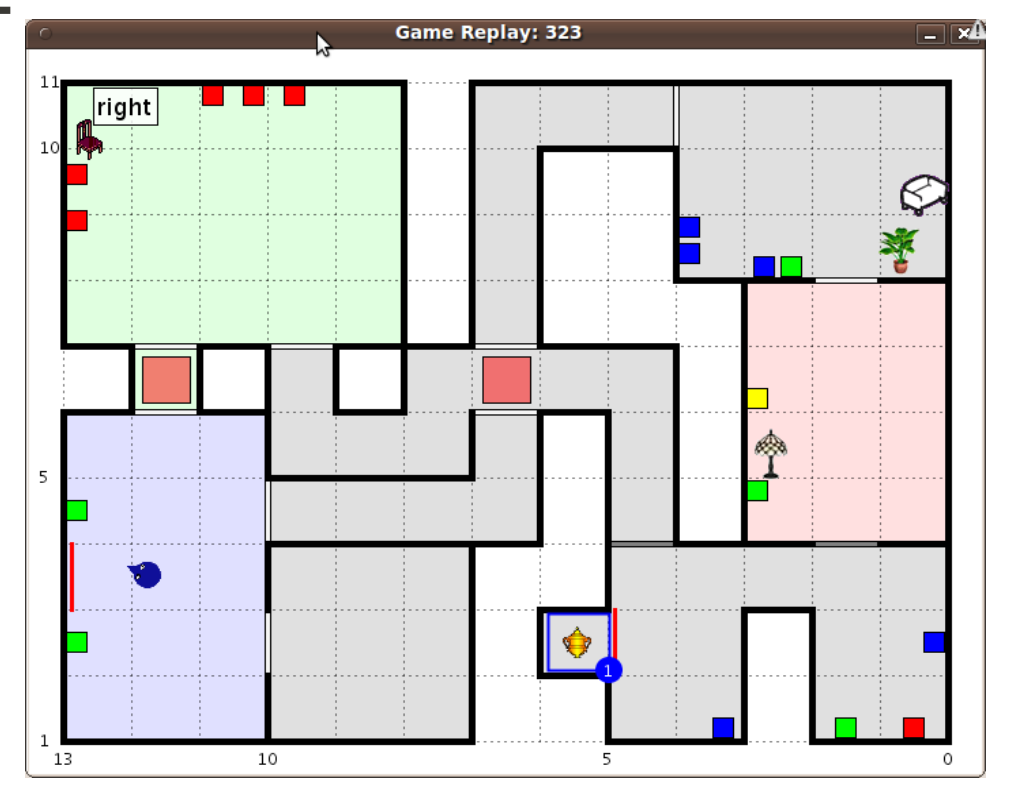

#### **Visualizador del corpus**

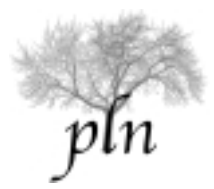

# El Corpus GIVE

- El primer corpus GIVE fue recolectado por (Koller, et al 2010)
- Hay corpus en inglés y en alemán
- Anotación automática de datos (e.g. intercalado de acciones físicas y linguísticas)

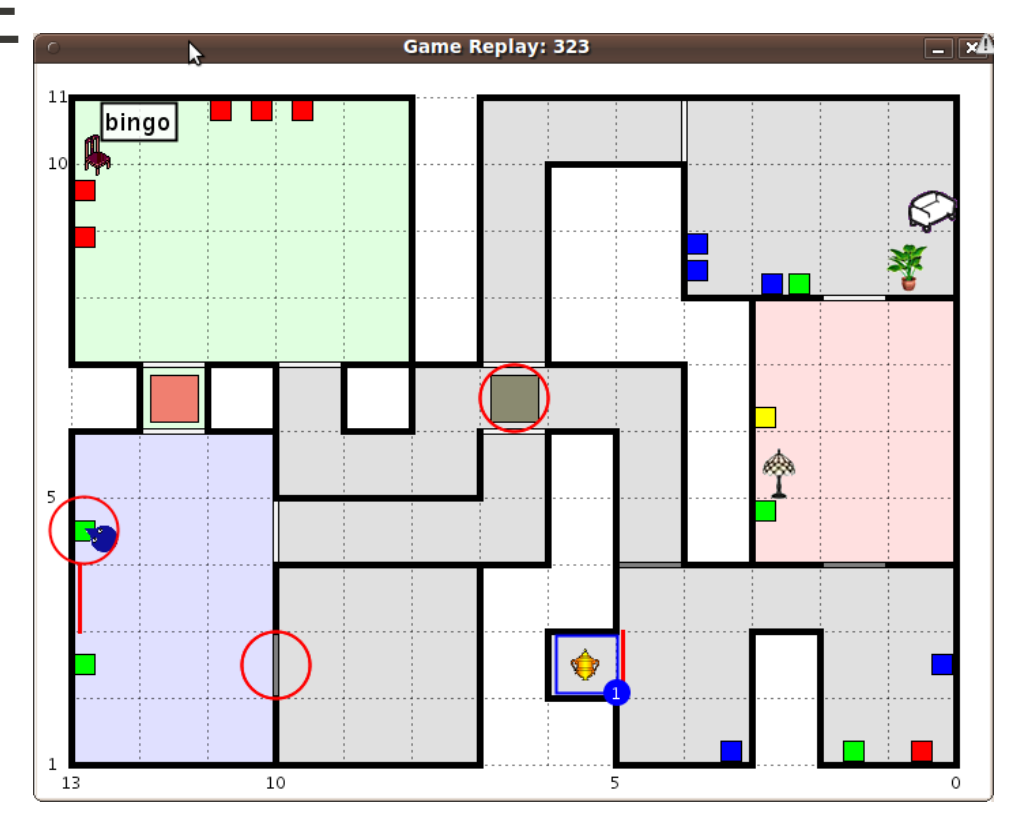

#### **Visualizador del corpus**

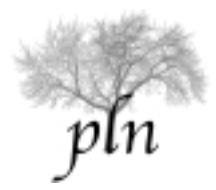

#### Enseñanzas del corpus GIVE

- Por el momento se han anotado los tipos de ER encontrados:
	- Propiedades taxonómicas: eg. "button", "room".
	- Propiedad absoluta: eg. "red", "yellow".
	- Propiedades relativas: e.g. "first", "middle".
	- Centrado en el usuario: e.g. "on the left", "behind you".

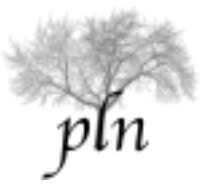

## Enseñanzas del corpus GIVE

- Relación con landmark móvil (e.g. "by the chair")
- Relacionado con un distractor (e.g. "next to the yellow button")
- Relación con landmark inmóvil (e.g. "on the wall")
- Historia de la interacción (e.g. "from before", "as last time")
- Foco visual (e.g. "this one", "that")
- Deducción por eliminación (e.g. "not that", "other one")

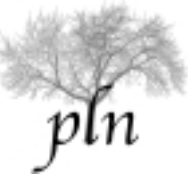

## Resultados sobre el corpus GIVE

- Se está actualmente entrenando un árbol de decisión usando features contextuales
- El árbol entrenado será evaluado sobre 3 mundos diferentes

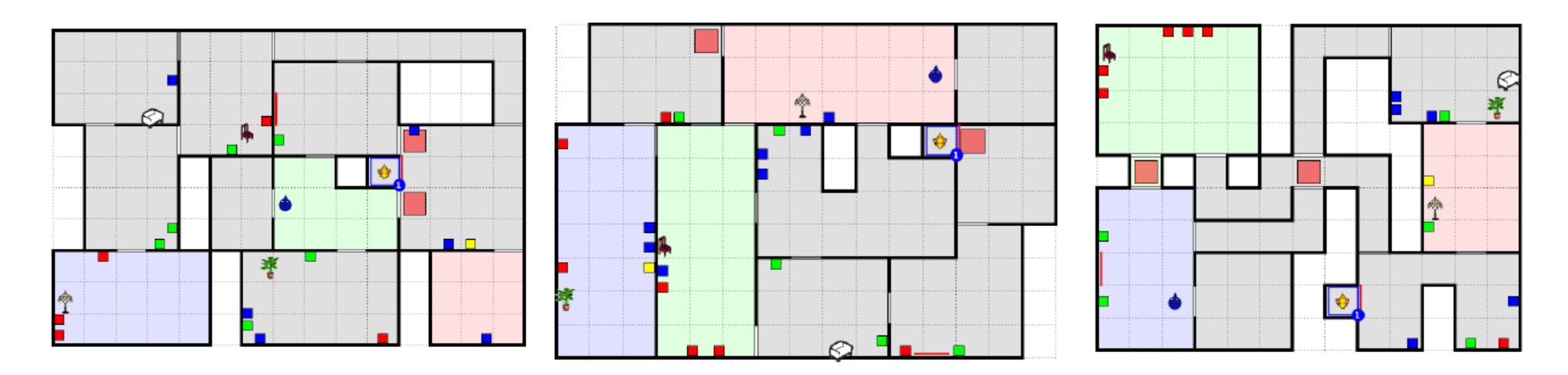

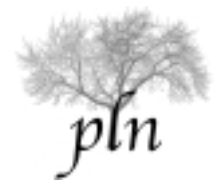

#### Resumiendo ...

- En un entorno virtual dado es posible entrenar un árbol de decisión para la GER
- El proceso de cómo intercalar modificación del mundo para simplificar las ER todavía es un tema abierto
- Pero es un área muy nueva en la que hay pocos recursos
- Por ahora estamos juntando recursos

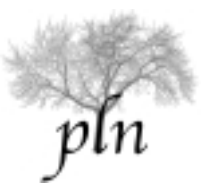

# Qué vamos a hacer hoy?

- Introducción a los entornos virtuales
- Herramientas para determinación del contenido
- Determinación del contenido como planning
- Estrategias de generación de referencias
	- **El proyecto SCARE**
	- El proyecto GIVE
- Evaluación de sistemas de GLN
	- El GIVE Challenge
- Conclusiones del curso

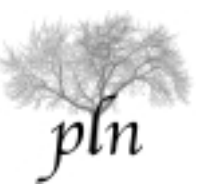

# Evaluación de sistemas de GLN

- Evaluar sistemas de GLN es difícil:
	- Hay muchas formas de decir lo mismo, todas correctas
	- No hay un gold standard
- El trabajo de evaluación es muy reciente:
	- Sesión especial en la Conferencia Internacional en Generación de Lenguaje Natural (INLG) desde el 2006
	- Aparición de la organización "Challenges de generación" en el 2007
		- ASGRE-07 / REG-08 / TUNA / GREC Challenges
		- ◆ GIVE Challenge

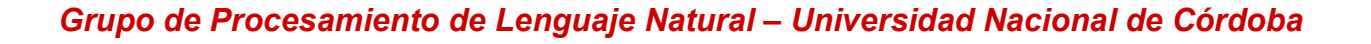

# REG/TUNA Challenge

- Paso 1: Anotadores human producen expresiones referenciales
- Paso 2: Cuán bien los sistemas de NLG reproducen las descripciones humanas?

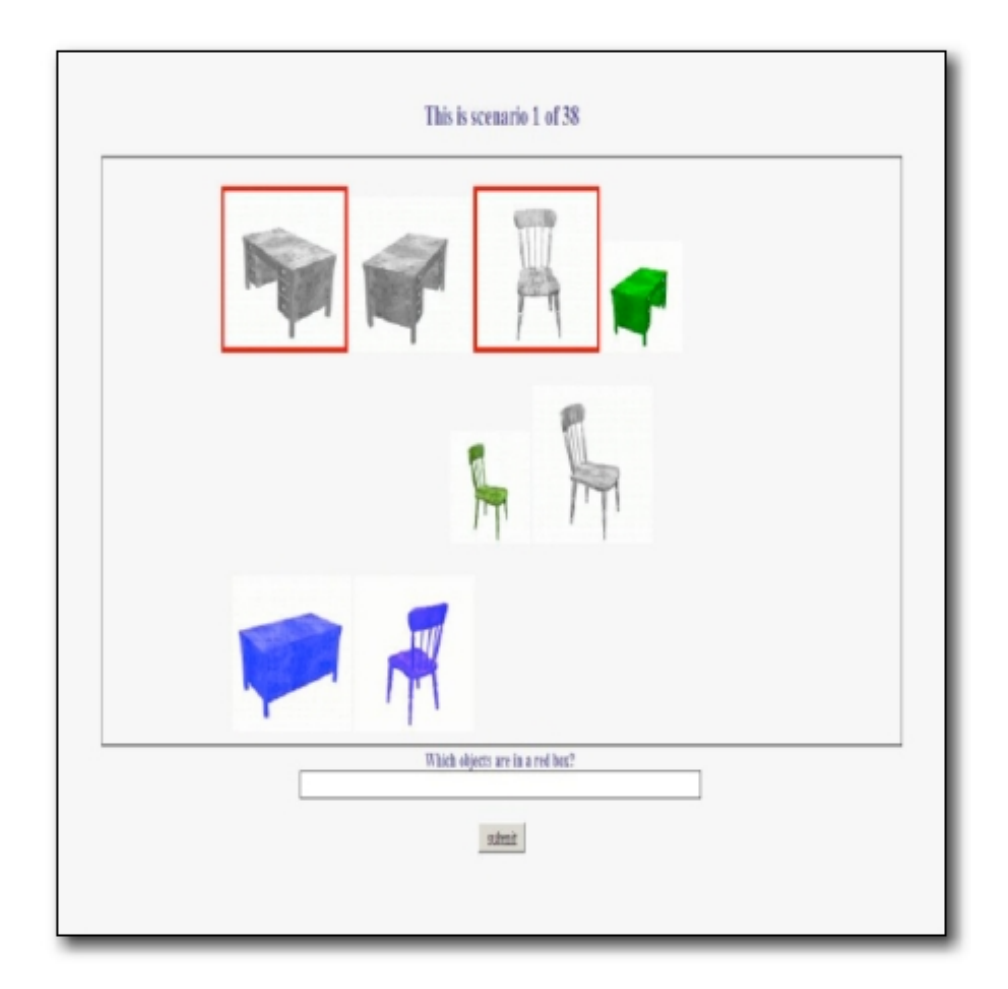

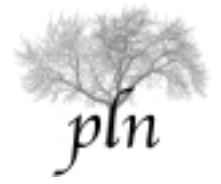

#### Evaluando las métricas

- TUNA 08: La métrica automática de "humanidad" indicó que los sistemas eran más humanos que los humanos :P.
	- Sistemas automáticos tuvieron mejor nota que otros humanos
- Belz & Gatt 08 compararon la métrica de "humanidad" en TUNA contra métricas de utilidad de las ER para humanos (eg, tiempo de identificación de un objeto).
- No se encontró correlación entre las métrica automática de "humanidad" y las métricas de Belz y Gatt.

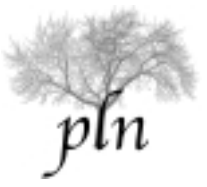

#### Evaluando las métricas

- Los puntos anteriores nos muestran los riesgos de definir métricas automáticas
- Es necesario seguir haciendo experimentos con humanos
- Las métricas con humanos son las más importantes, ya que generamos lenguaje natural para que lo lean las personas :-)

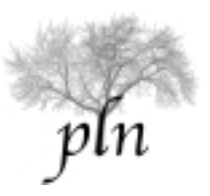

#### Problemas para evaluar GLN

- Dos opciones estándar:
	- Evaluar contra un gold stardard: artificial para NLG porque hay muchas formas correctas de decir lo mismo
	- Evaluar usando anotadores o jueces humanos: más apropiado pero muy caro y lento
- Qué hacer?

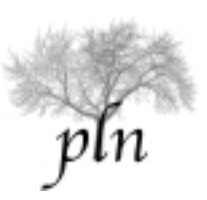

# Idea del GIVE Challenge

- Usar jueces humanos que no cobren!
- Hacer experimentos en internet usando un juego

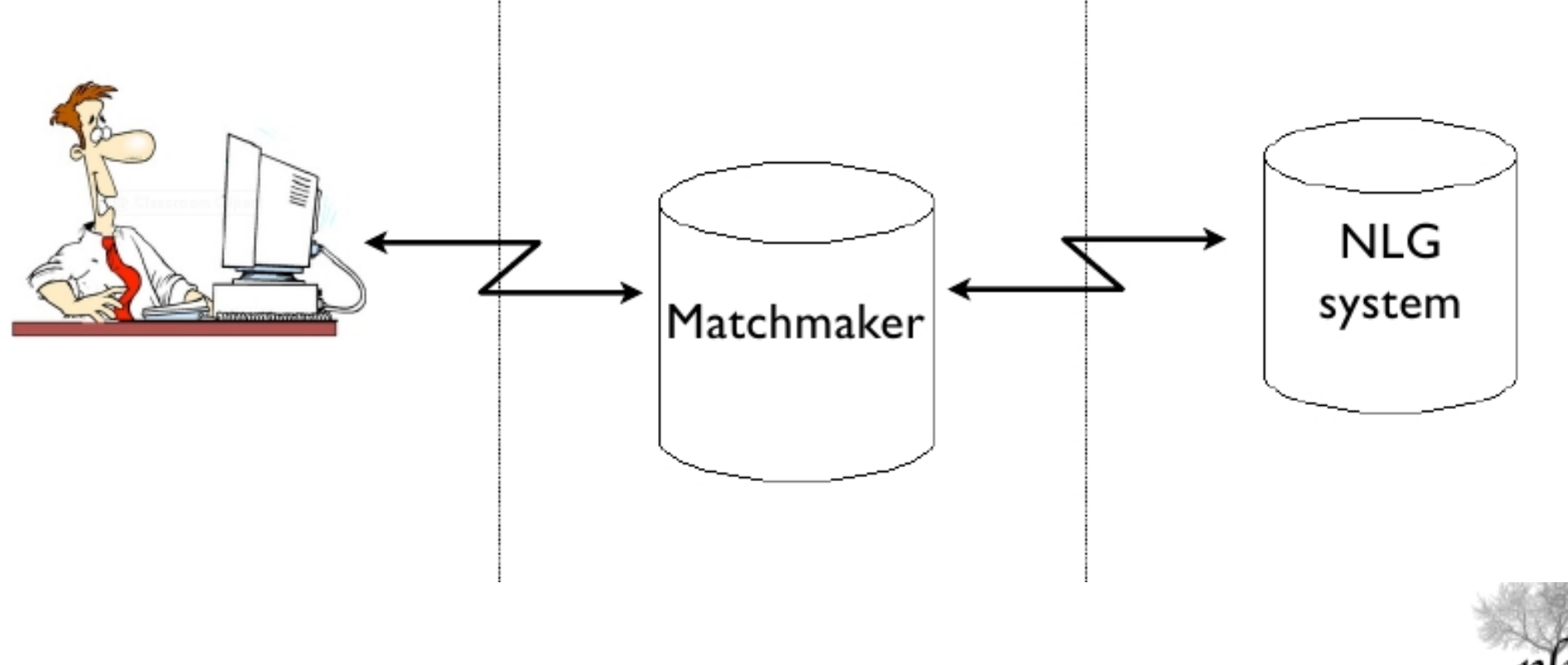

## Infraestructura del GIVE Challenge

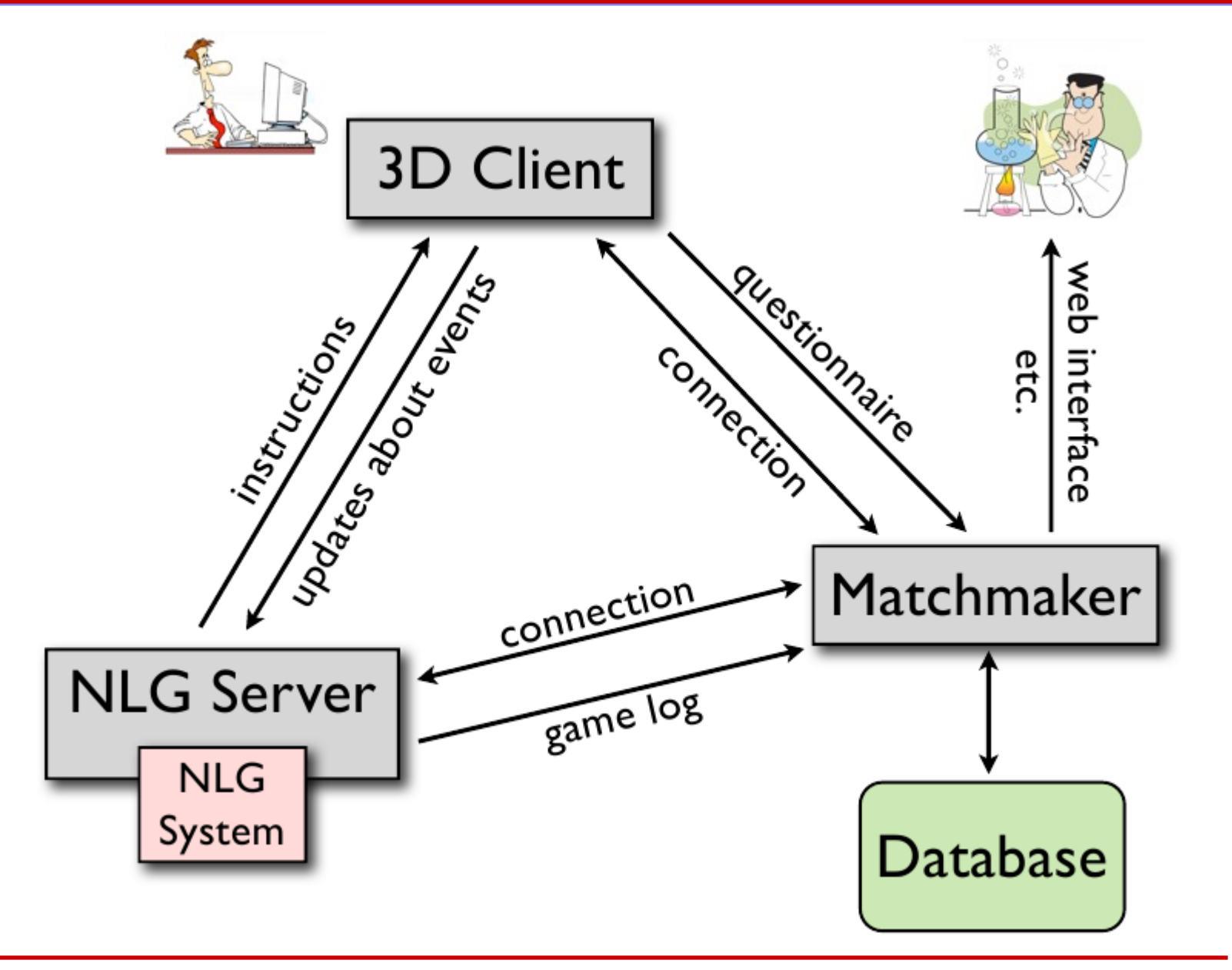

pln

#### GIVE website

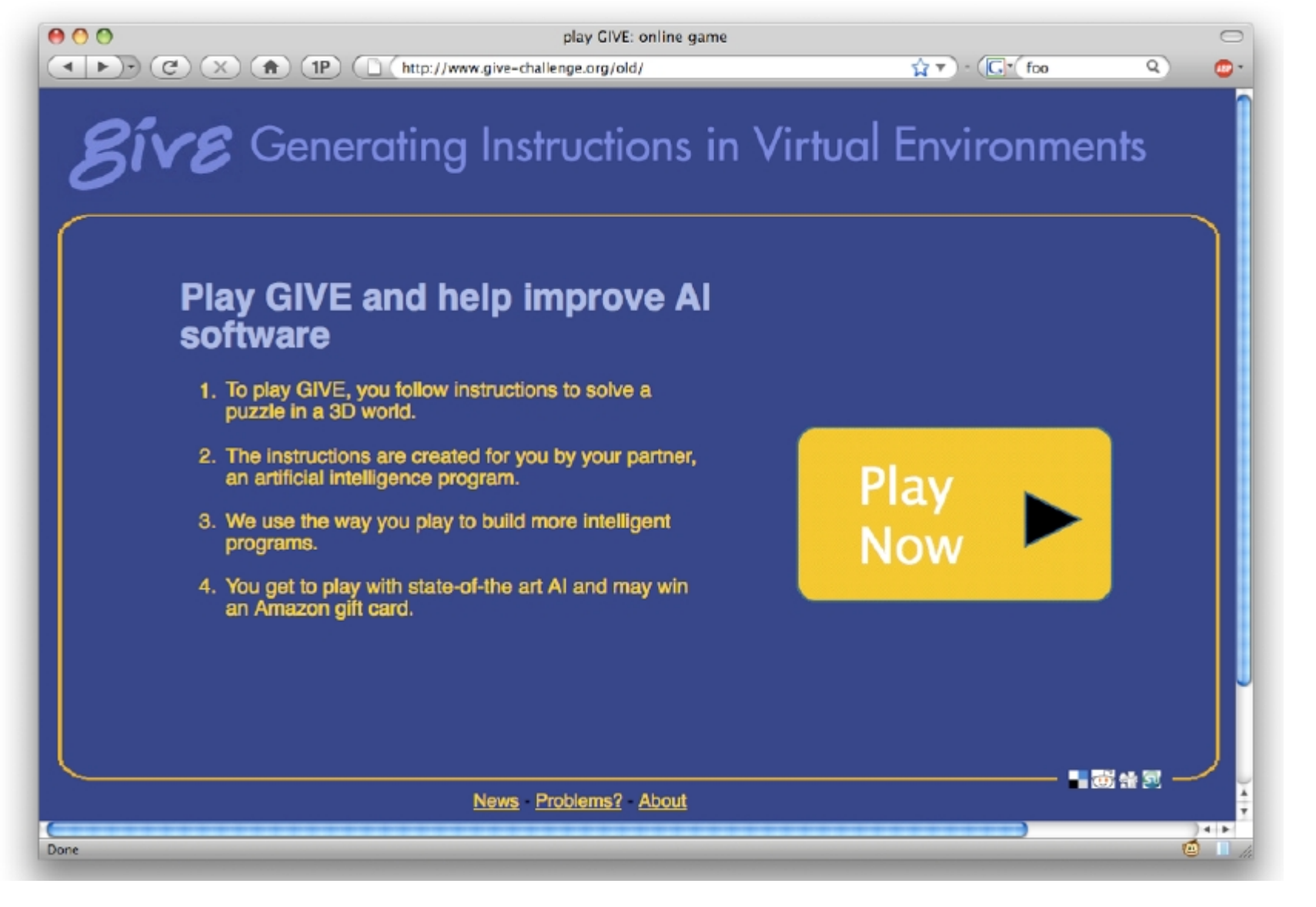

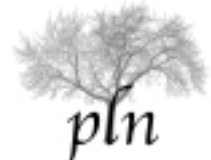

#### Recolección de datos

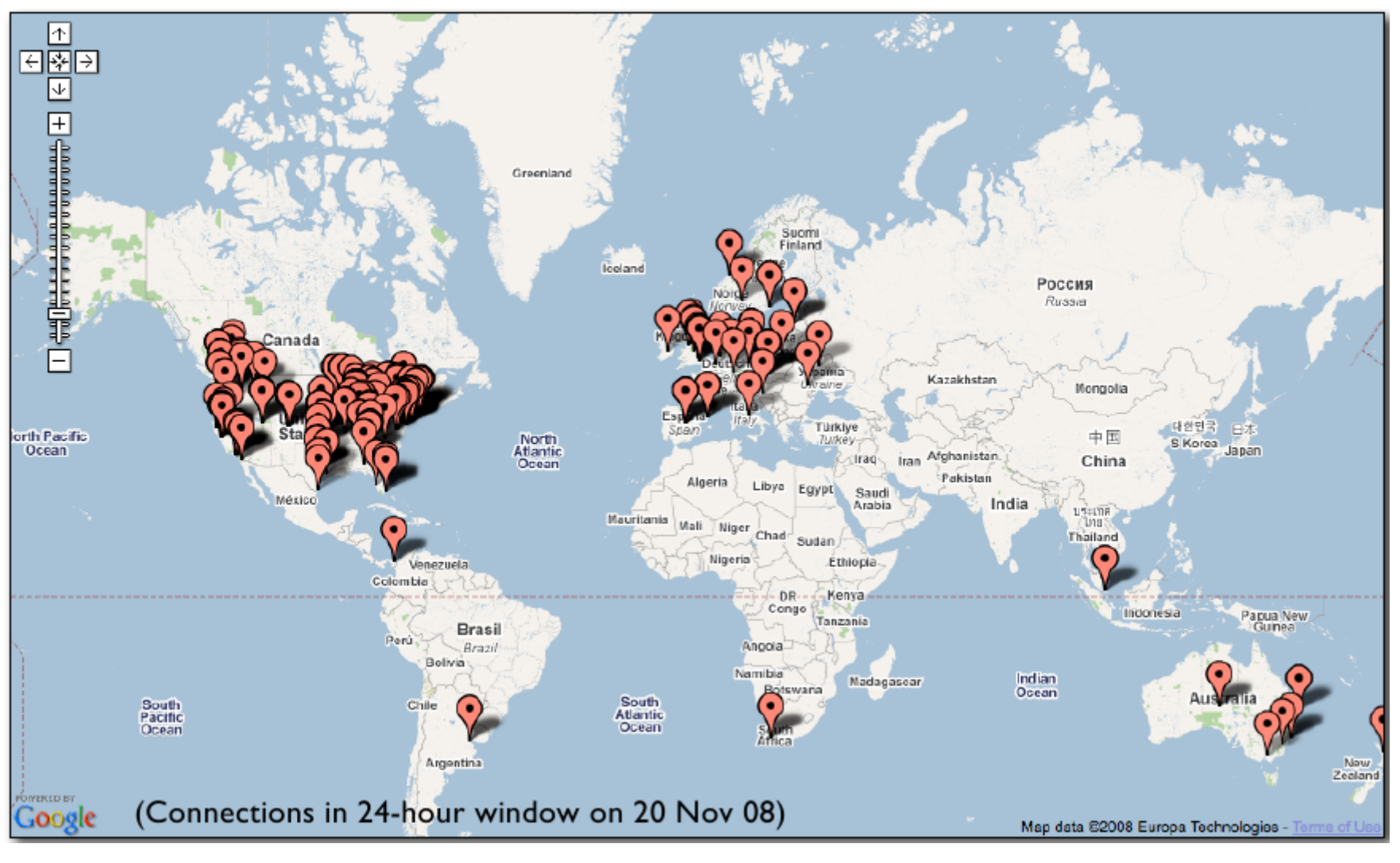

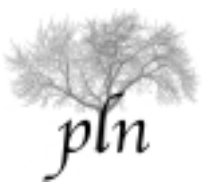

#### Recolección de datos

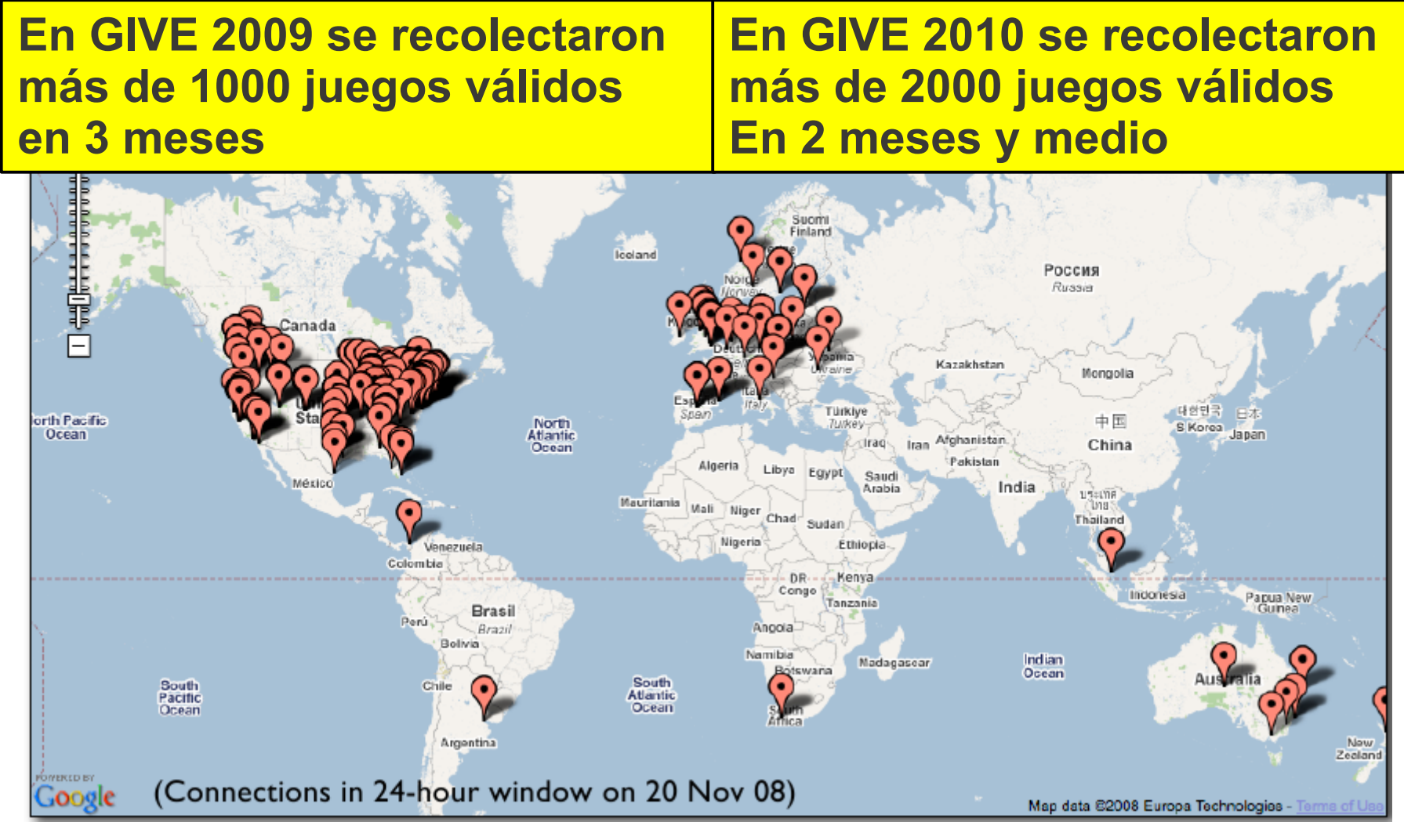

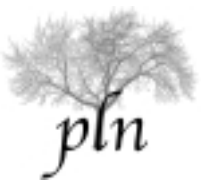

#### Recolección de datos

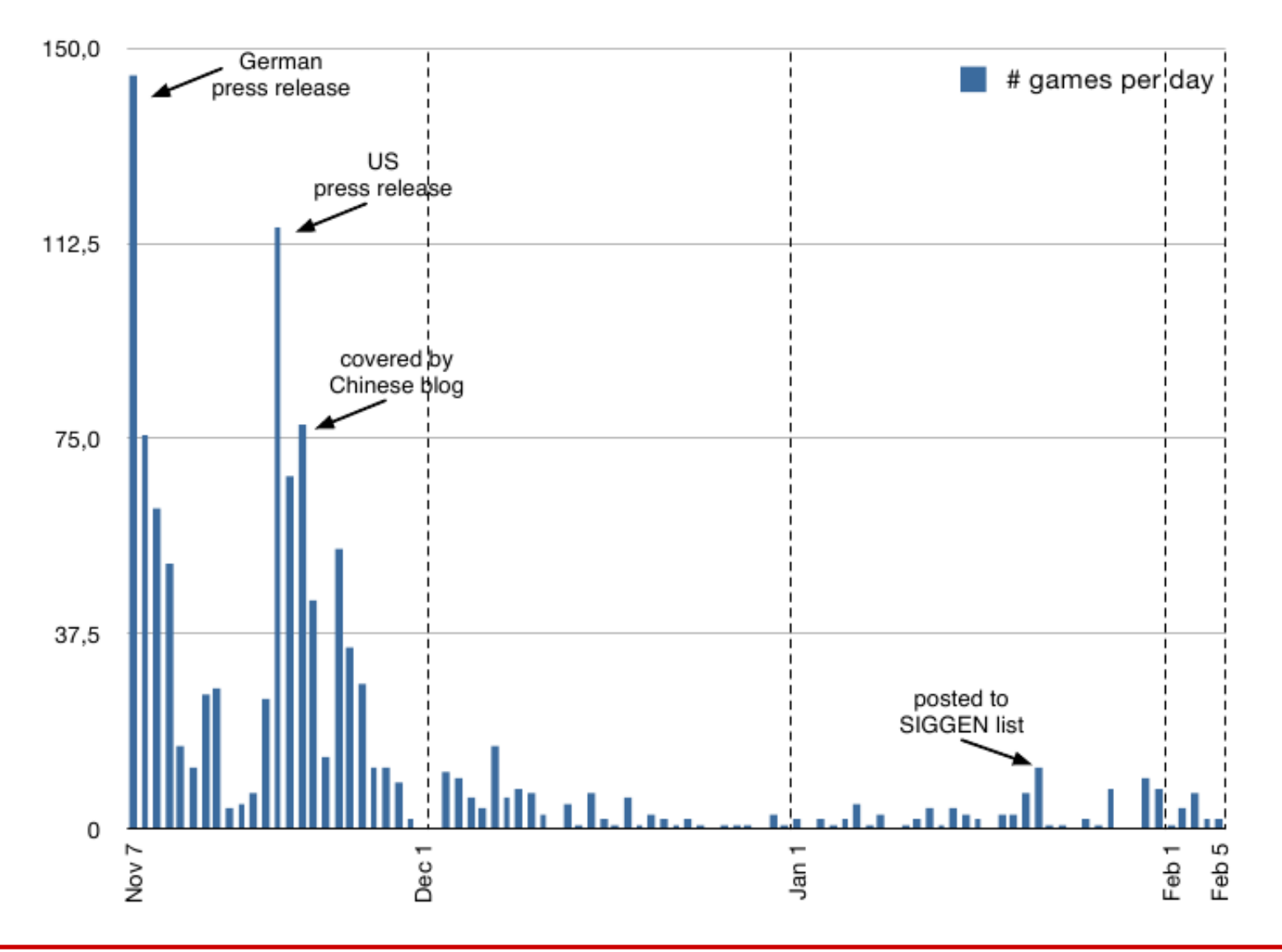

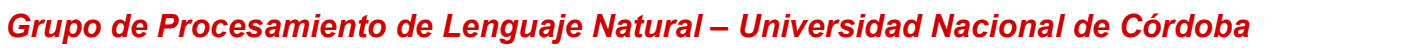

pln

# GIVE-1 y GIVE-2: Organización

- GIVE-1 y GIVE-2 fueron los esfuerzos de evaluación de sistemas de GLN más grandes que usaron datos de humanos.
- GIVE-1 evaluó 5 sistemas y GIVE-2 evaluó 7 sistemas que implementaban distintas estrategias
- Durante la evaluación los sistemas tuvieron resultados consistentes con resultados en el laboratorio
- El GIVE Challenge está respaldado por INLG, SIGSEM, SIGGEN de ACL

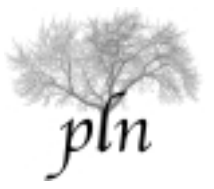

# GIVE-1: Características

- La navegación en GIVE-1 era discreta, no contínua.
- El mundo estaba divido en baldosas y el usuario se podia mover una baldosa por vez
- "Girar" implicaba girar 90 grados por vez
- En un mundo habia una cantidad finita y relativamente pequeña de posibles posiciones.

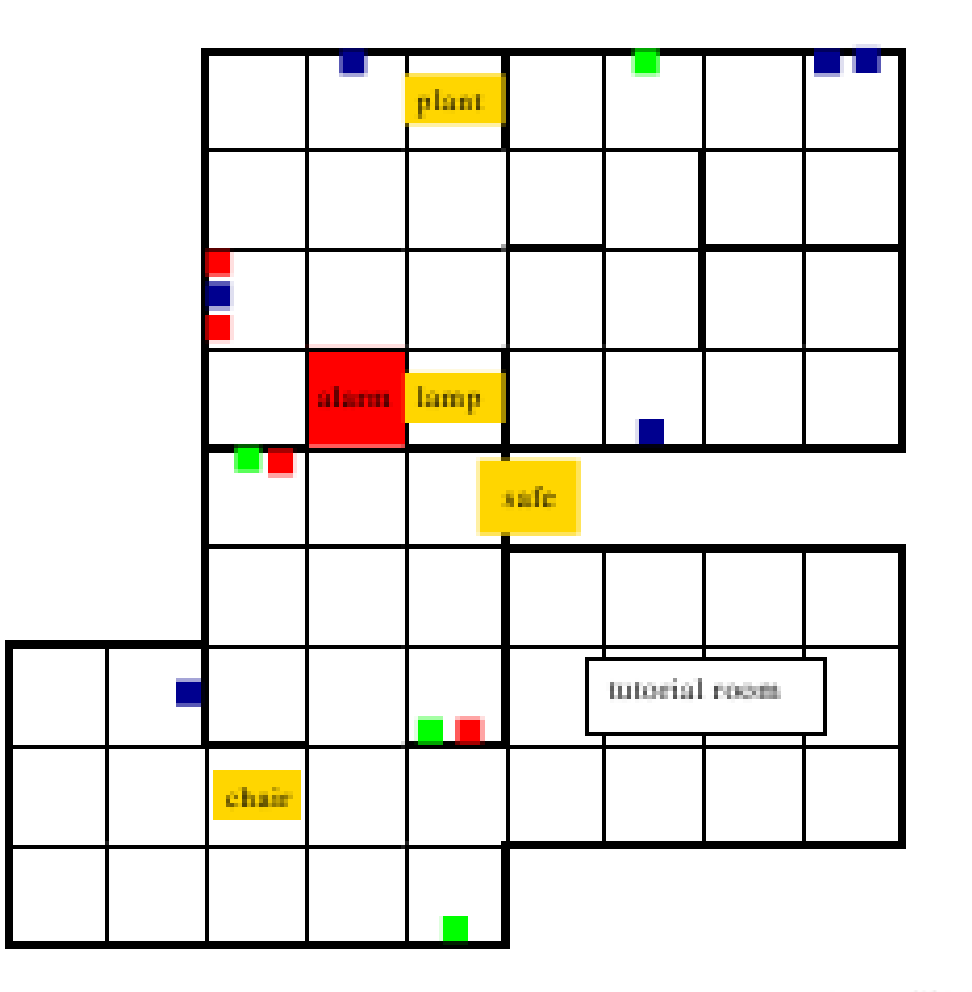

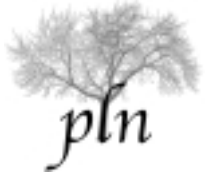

#### GIVE-1: Características

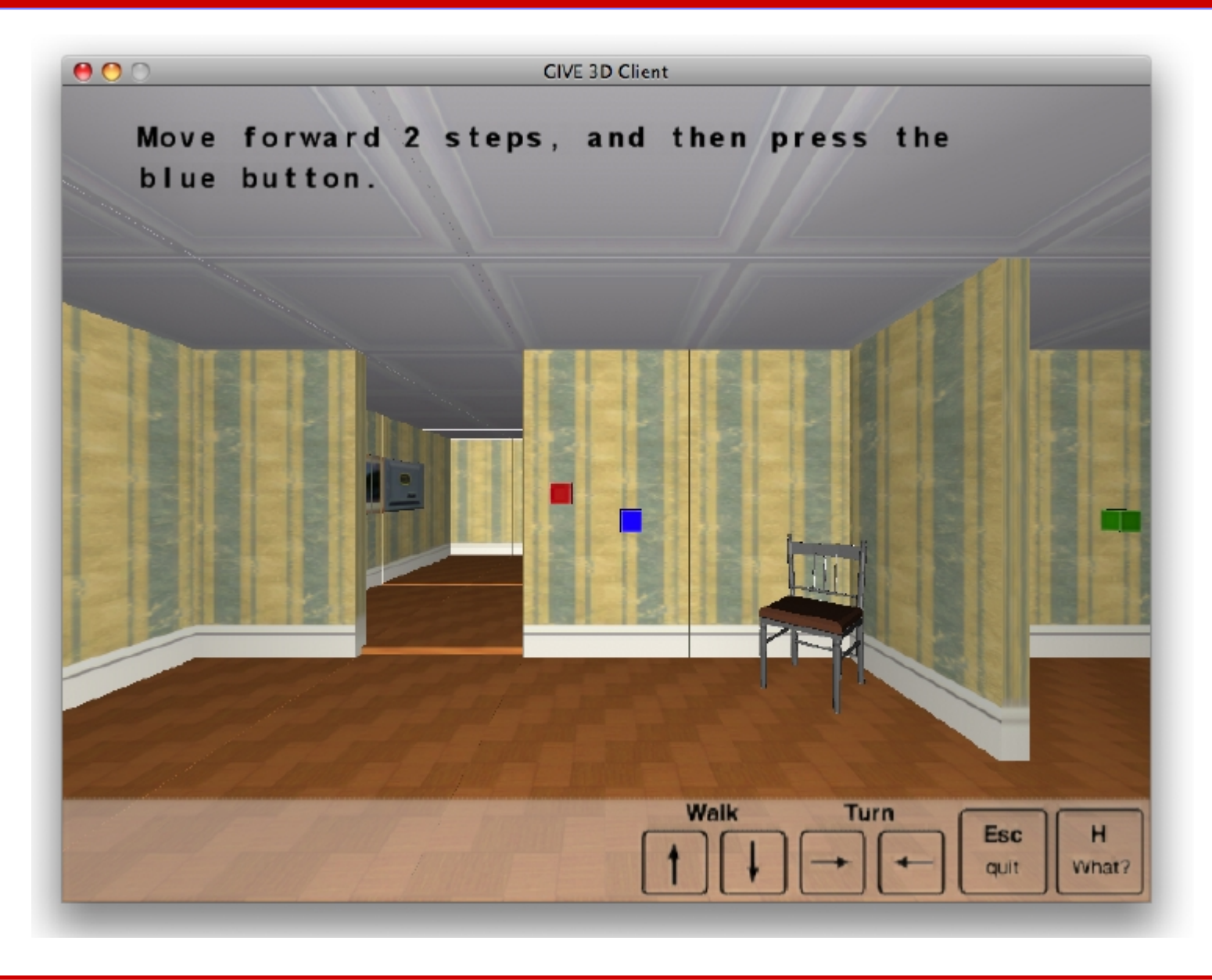

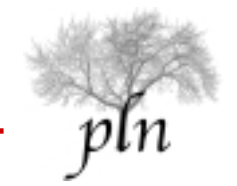

# GIVE-1: Sistemas

- **Austin (USA):** Baseline (verbalizar las acciones del plan una por una) más algo de agregación
- **Madrid (España):** Énfasis en inferir y explotar aspectos "ocultos"del mundo, como habitaciones, esquinas, etc.
- **Union College (USA):** Énfasis en instrucciones de navegación, switching entre modos basados en landmarks y modos basados en paths.
- **Twente (Holanda):** Énfasis en adaptación al usuario y a su habilidad de entender y seguir las instrucciones
- **Twente Warm/Cold system (Holanda):** Sólo dice "frío", "tibio", "caliente"; su objetivo era maximizar la diversión

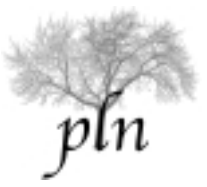
## GIVE-1: Métricas objetivas

1.Task success: El jugador alcanzó la meta?

- 2. Instrucciones: Número de instrucciones promedio por juego producidas por el sistema de GLN
- 3.Pasos: Número de acciones del jugador (manipulación más movimiento) promedio por juego
- 4.Acciones: Número de acciones de manipulación promedio por juego
- 5.Segundos: Tiempo en segundos promedio por juego

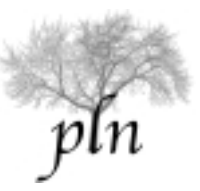

## GIVE-1: Métricas objetivas

- A (baseline) logró el 40% del task success
- M y U, con estrategias diferentes, les fue muy bien
- T empeoró el baseline → implementar adaptación al usuario es difícil
- W le fue mal como era de esperarse and the Task success

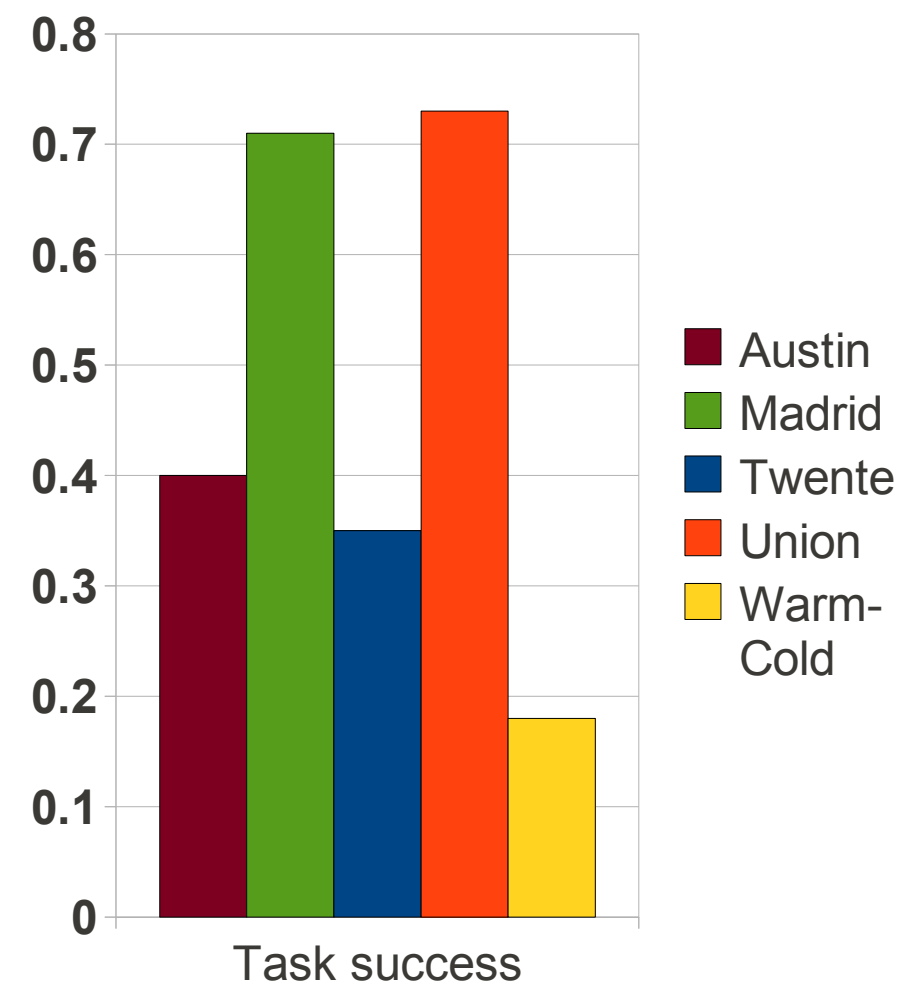

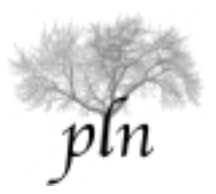

# GIVE-1: Métricas objetivas

- M y U tuvieron **buenos** resultados en estas métricas
- T y W tuvieron **malos** resultados como era de esperarse
- Sin embargo, A tuvo **muy buenos** resultados!
- GIVE-1 fue muy fácil

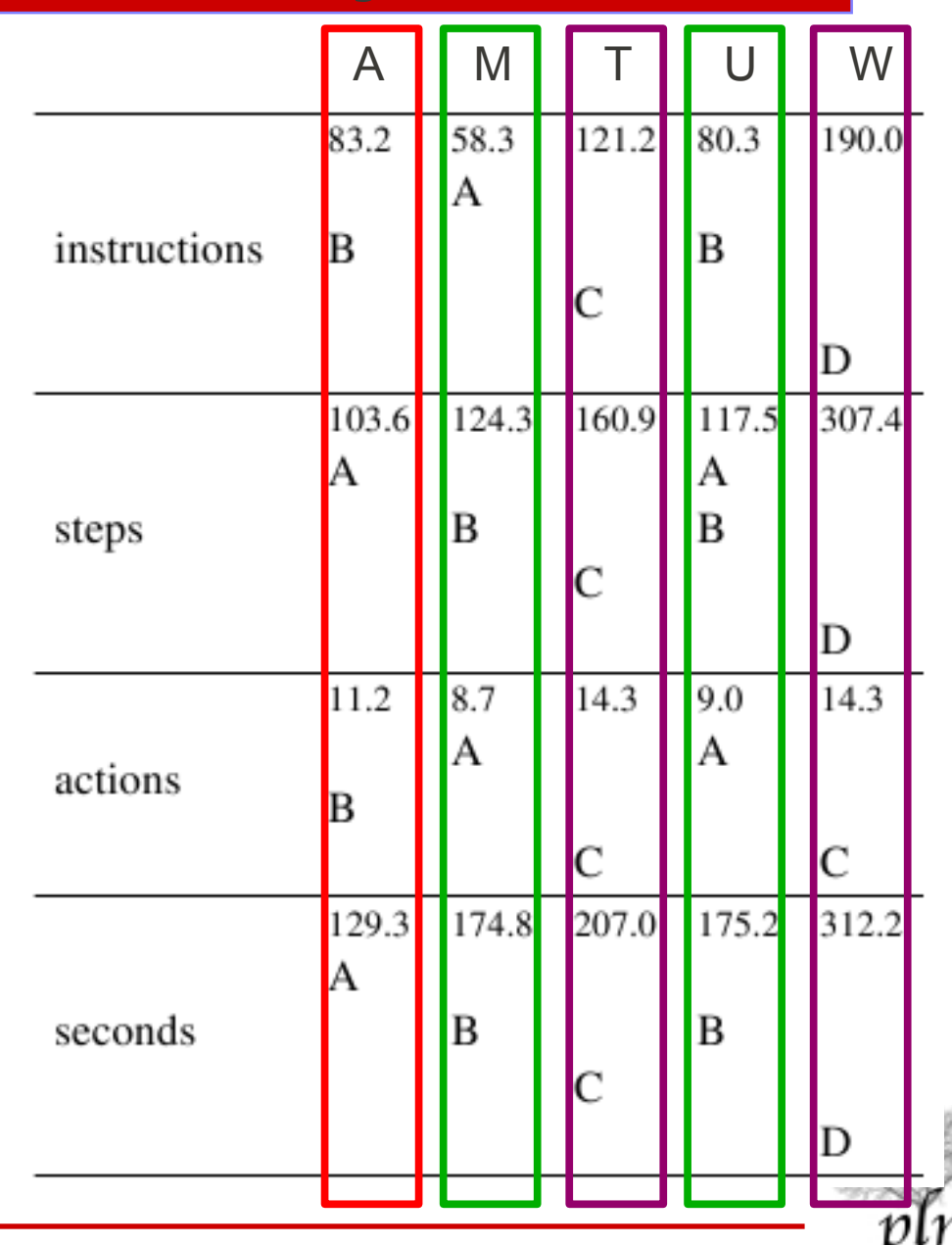

*Grupo de Procesamiento de Lenguaje Natural – Universidad Nacional de Córdoba*

## GIVE-1: Métricas subjetivas

- A (baseline) tuvo resultados un poco mejores que M (ganador) en las métricas subjetivas
- Lo mismo para U
- Las métricas subjetivas son difíciles de evaluar (e.g. play again)

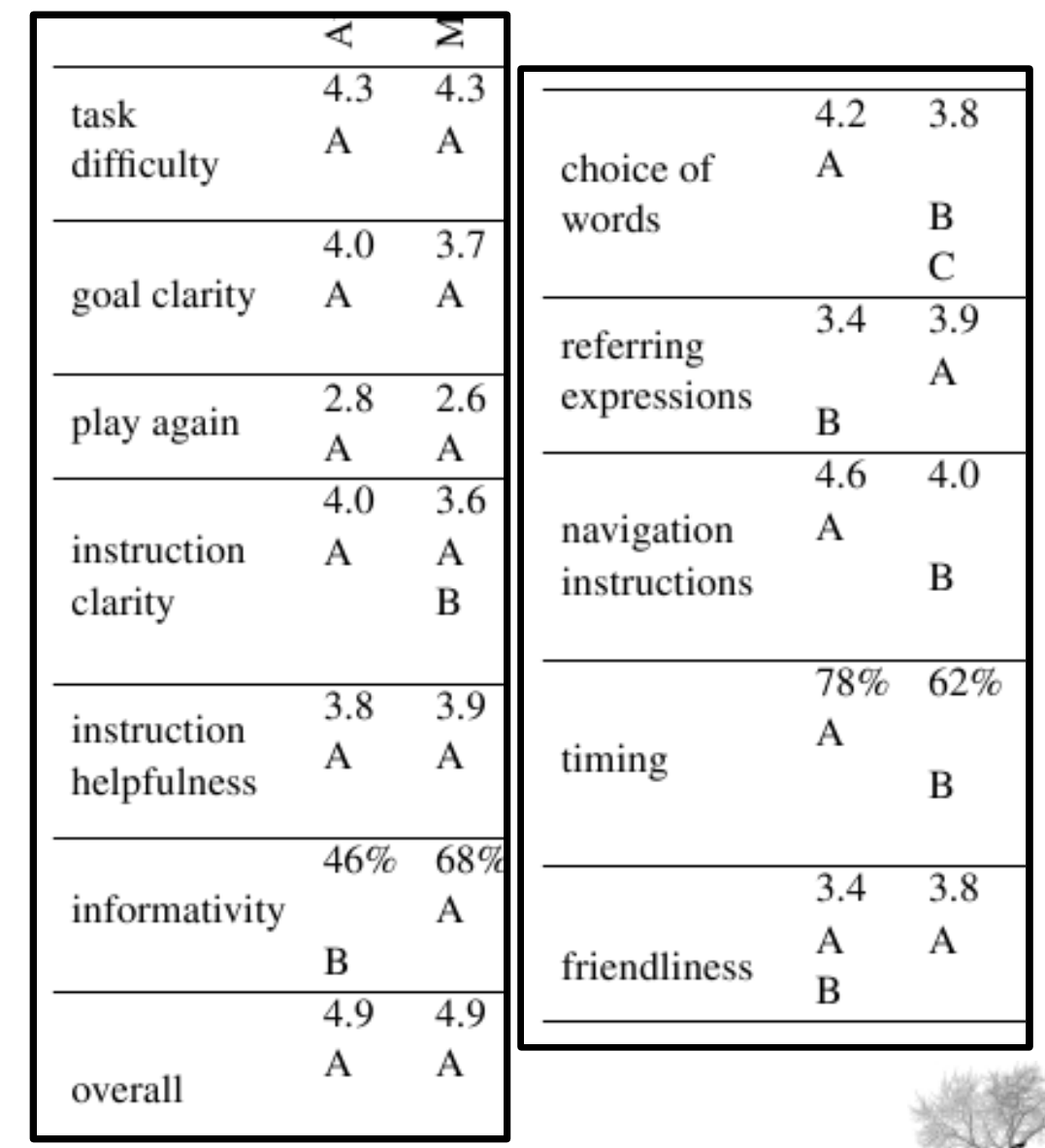

#### GIVE-2: Ideas para mejorar

- Problema: GIVE-1 fue demasiado fácil
- Solución propuesta: Que los mundos no sean discretos sino continuos:
	- El jugador se puede mover libremente
	- La cantidad de posiciones posibles son muchísimas (la posición y orientación del jugador usa nros reales)
- Problema: Las métricas subjetivas no fueron informativas
- Solución propuesta: Redefinirlas y clasificarlas, qué se está intentando medir?

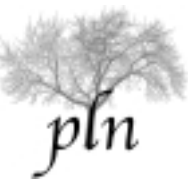

### GIVE-2: Sistemas

- Sistema D (Dublin Institute of Technology)
- Sistema T (Trinity College Dublin)
- Sistema M (Universidad Complutense de Madrid)
- Sistema H (University of Heidelberg)
- Sistema S (Saarland University)
- Sistema NA (INRIA Grand-Est in Nancy)
- Sistema NM (INRIA Grand-Est in Nancy)

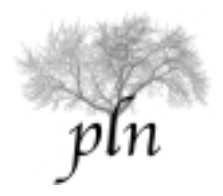

#### Task Success en GIVE-2

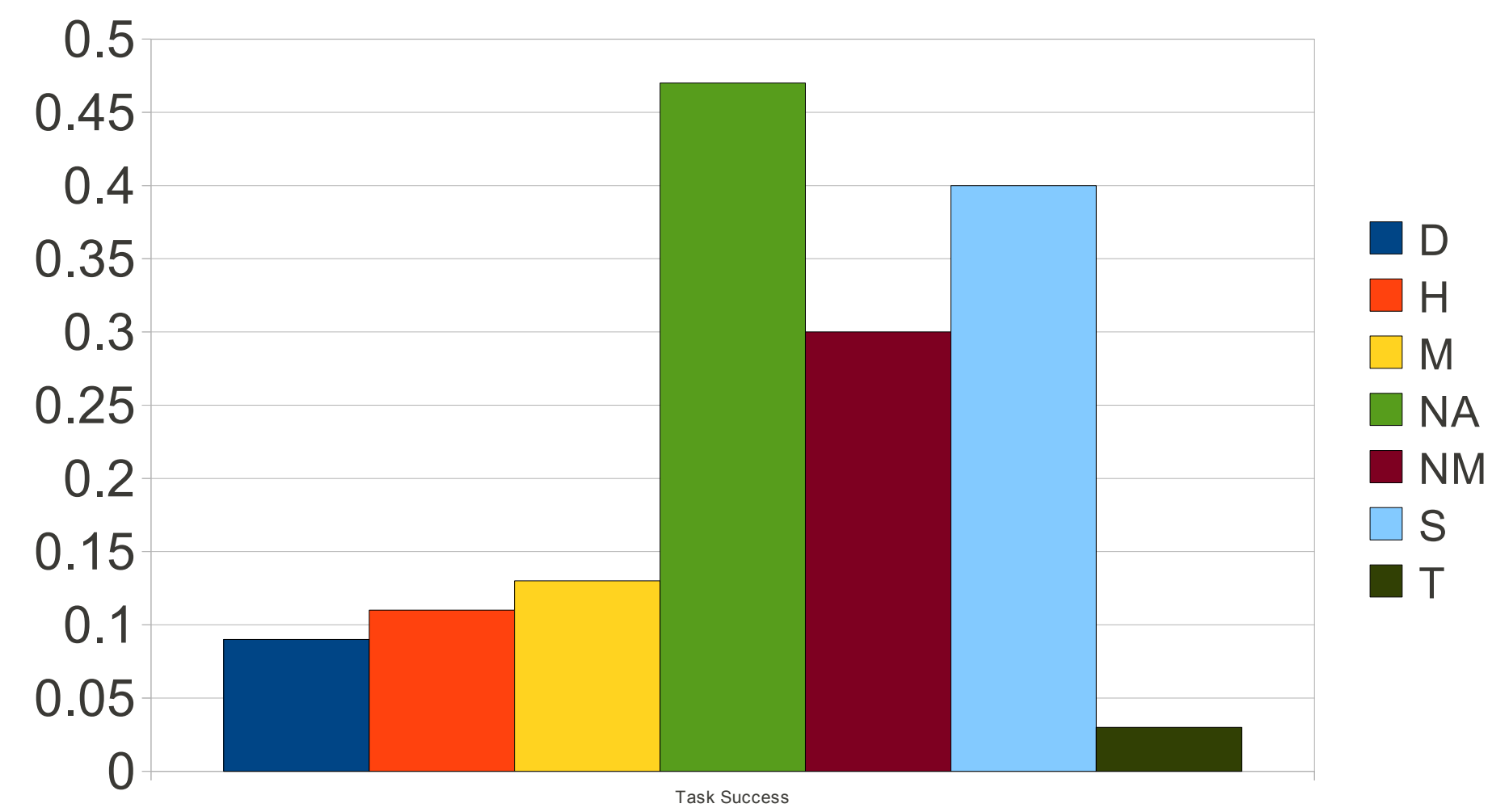

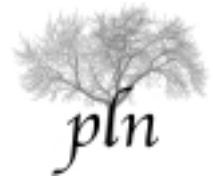

*Grupo de Procesamiento de Lenguaje Natural – Universidad Nacional de Córdoba*

### Resultados de GIVE-2

- GIVE-2 es mucho más difícil! El mejor sistema alcanza sólo el 47% de task success
- A sistemas que les fue muy bien en GIVE-1 (>70%) les fue muy mal en GIVE-2 (13%)
- Recuerden que NA usa granularidad L2 para content determination y usa deducción por eliminación para GER
- NM usa granularidad L3 y GER centradas en el usuario
- S usa granularidad L2 y conjuntos para referencia (e.g. press the leftmost button in the group of 2 red buttons)

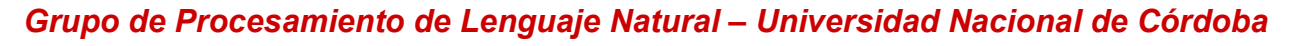

#### Efecto del mundo

Algunos sistemas son mas robustos que otros al cambiar el mundo

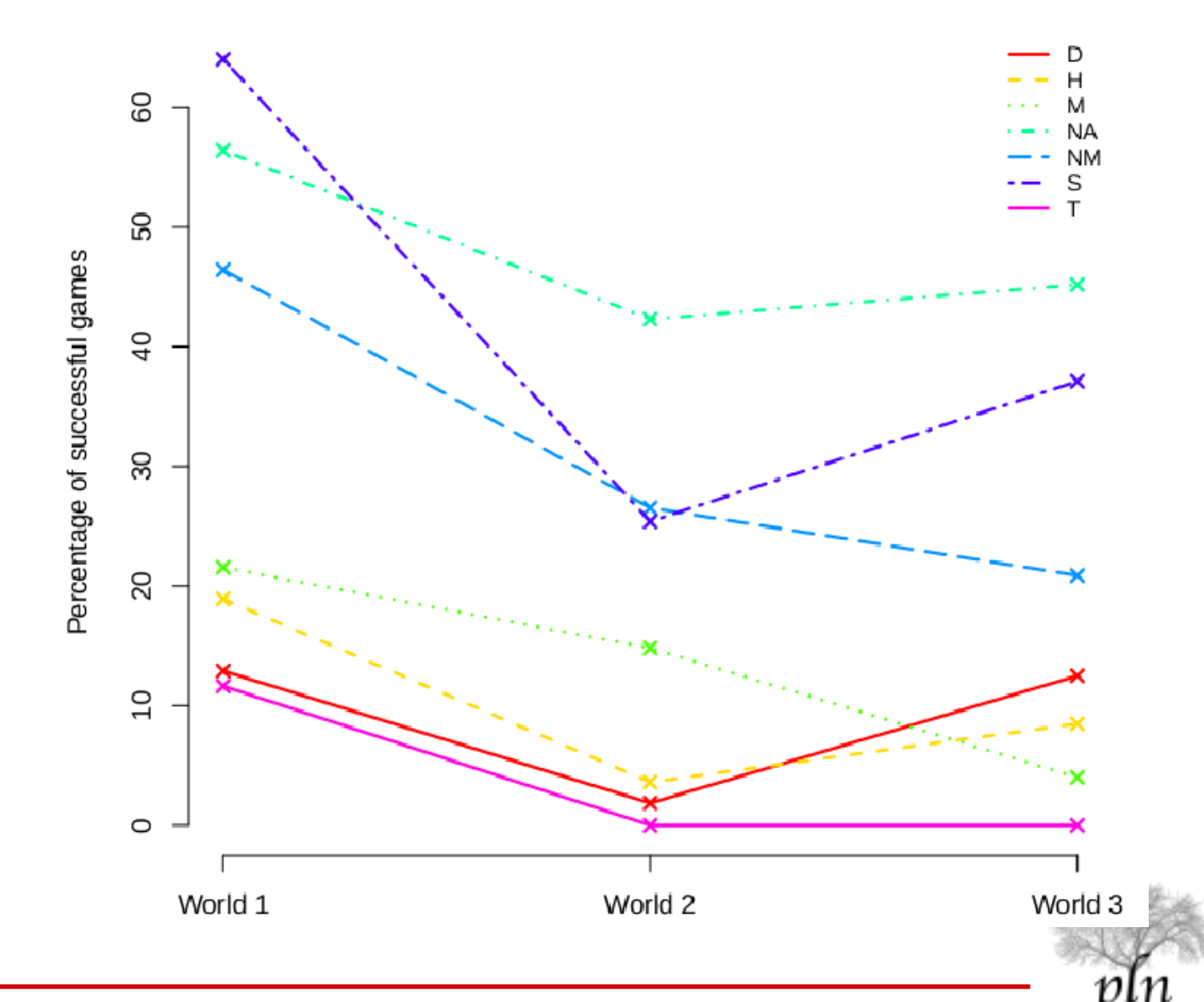

#### Efecto del mundo

- El mundo 1 era el más fácil
- El mundo 2 tenía una grilla de botones y habitaciones alargadas
- El mundo 3 tenia muchas habitaciones iguales

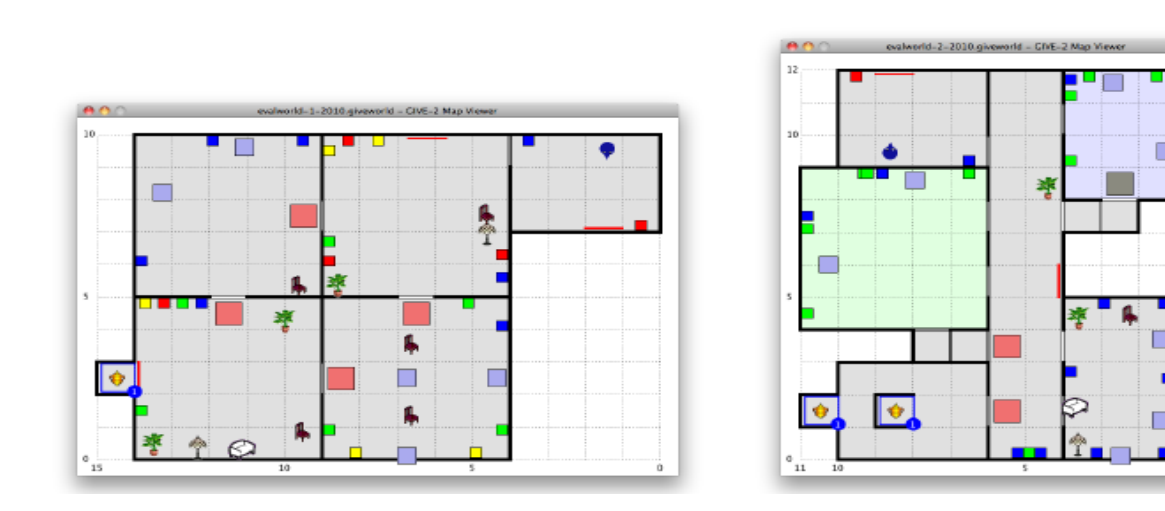

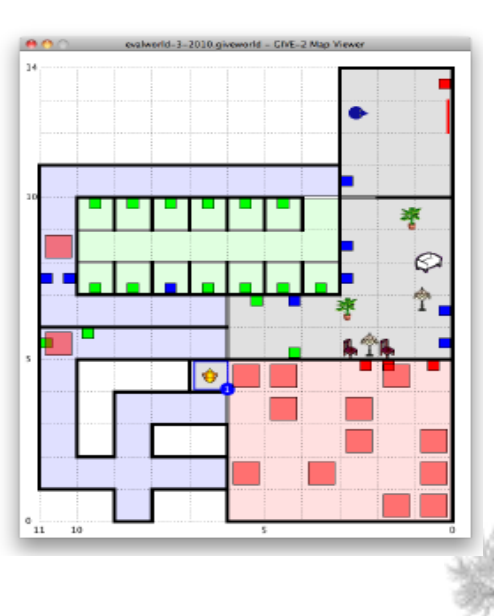

## Evaluación de sistemas de GLN

- Existen métricas automatizadas para calcular distancia de un texto gold estándar a un texto generado
	- Pero hay que usarlas con cuidado
- Es importante seguir evaluando con humanos
	- Pero es muy costoso
- La evaluación online ha probado ser un buen compromiso

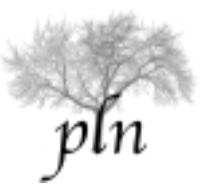

## Qué hicimos hoy?

- Introducción a los entornos virtuales
- Herramientas para determinación del contenido
- Determinación del contenido como planning
- Estrategias de generación de referencias
	- El proyecto SCARE
	- El proyecto GIVE
- Evaluación de sistemas de GLN
	- El GIVE Challenge
- Conclusiones del curso

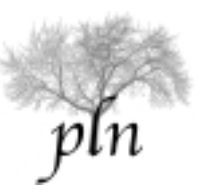

### Generación de lenguaje natural

- La generación de lenguaje natural es un área nueva y activa
- Los trabajos actuales van:
	- Desde sistemas ingenieriles ad-hoc para un trabajo específico
	- A estudio de temas teóricos como complejidad de gramáticas, algoritmos eficientes de planning, etc
- El uso de métodos estadísticos en el área aún es aislado y poco desarrollado

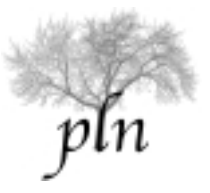

### Generación en entornos virtuales

- No es lo mismo generar texto que generar texto durante una interacción
	- Cuando generamos texto no hay "segundas oportunidades". No hay feedback ni oportunidad de corregirse
	- Esta observación, más un entorno dinámico (que cambia y puede ser cambiado) explican las principales diferencias entre ambas
- Ambas son difíciles de evaluar (cada una con sus pros y cons).
	- + Meta explícita, feedback continuo
	- Más variables que medir

### La comunidad de GLN

- SIGGEN (ACL Special interest group for Generation)
	- Website: http://www.siggen.org/
	- ◆ Recursos: software, papers, bibliografias
	- Anuncios de conferencias
	- ◆ Anuncios de posiciones y becas
	- Discusiones y gente en el área
	- Challenges: http://www.nltg.brighton.ac.uk/research/genchal10/
- La conferencias más importantes de GLN son INLG y ENLG (alternando una cada año)
- Papers GLN en ACL, EACL, IJCAI, AAAI, SIGDIAL ...

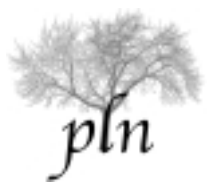

### Gente en GLN

- ◆ Robert Dale@Macquarie University, AUS
- ◆ Ehud Reiter@Aberdeen University, UK
- **Aravind Joshi@UPENN, USA**
- ◆ Allan Black@MIT, USA

...

۰

- Alexander Koller@Saarland University, GER
- ◆ Claire Gardent@INRIA Nancy Grand Est, FR
- ◆ Anja Belz@Brighton University, UK
- ◆ Albert Gatt@Malta University, Malta
- Laura Kallmayer@Tübingen University, GER
- Owen Rambow@Columbia University, USA

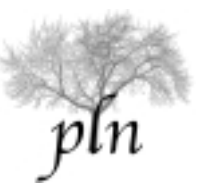

#### Empresas en GLN

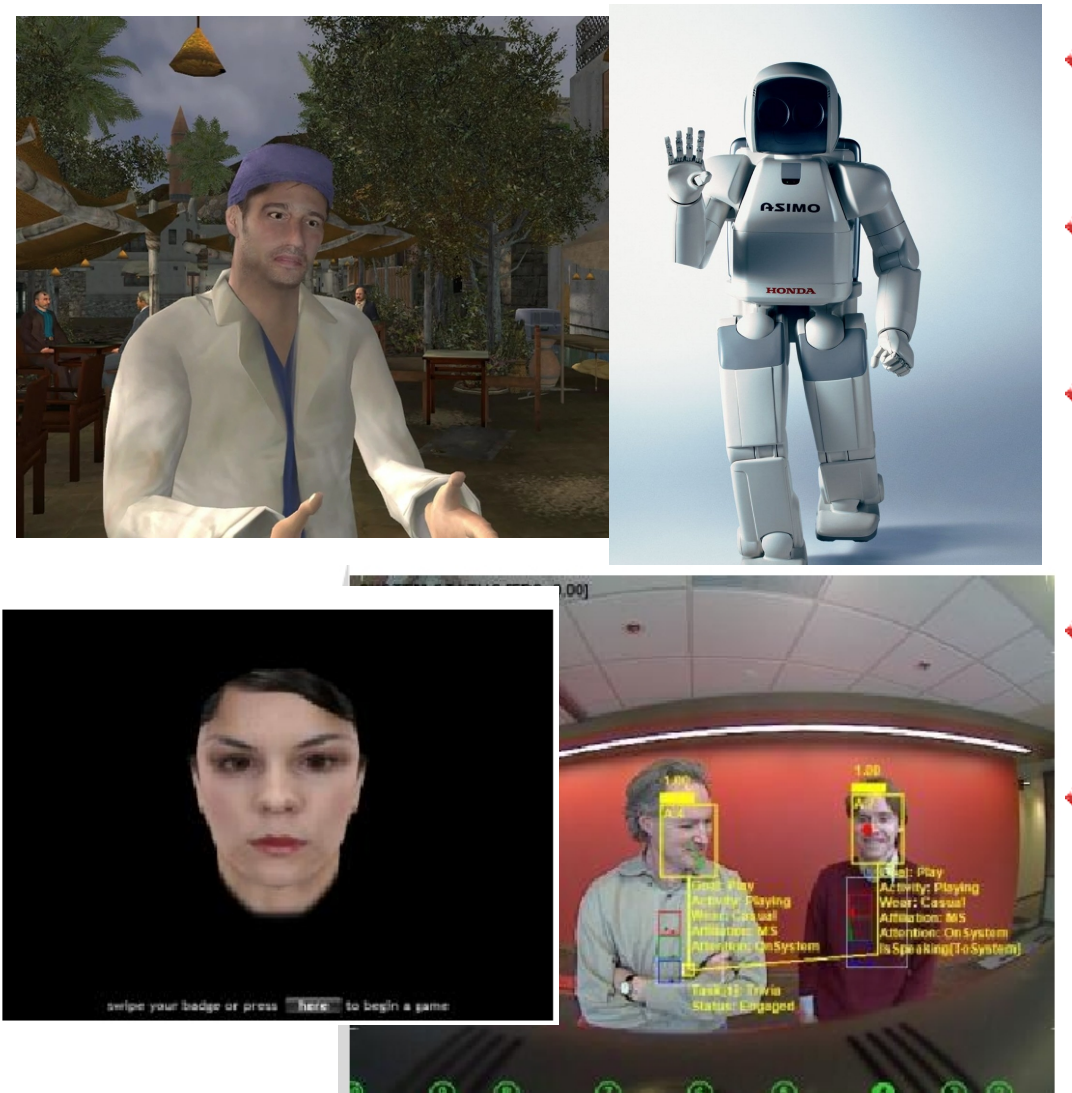

- Honda Research (Mikio Nakano)
- Microsoft Research (Dan Bohus)
- Institute for Creative Technologies - USC (David Traum)
- Mitsubishi Electric Research Lab (Yves Schabes)
- Semantic Edge (Jörn Kreutel)

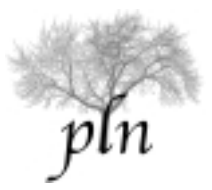

*Grupo de Procesamiento de Lenguaje Natural – Universidad Nacional de Córdoba*

### Recursos lingüísticos

- Gramáticas
	- ◆ SEMFrag (Francés): http://led.loria.fr/en\_outils.php
	- ◆ XMG-XTAG (Inglés): http://www.assembla.com/code/katya/subversion/nodes/XMG-basedXTAG
- ◆ Surface realizers
	- ◆ Geni: http://trac.haskell.org/Genl/
- ◆ Planners
	- ◆ FF: http://www.loria.fr/~hoffmanj/ff.html
	- SGPlan: http://manip.crhc.uiuc.edu/programs/SGPlan/
- ◆ TAG Parsers:
	- SemConst: http://sourcesup.cru.fr/xmg/SemConst/
	- ◆ Tulipa: http://sourcesup.cru.fr/tulipa/

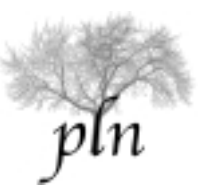

### Recursos de entornos virtuales

- SecondLife: http://secondlife.com/
	- ◆ Se puede programar dentro de SL usando Linden
	- Se puede conectar programas externos en cualquier lenguaje por puertos
	- ◆ Ojo: Tus creaciones dentro de SL no son tuyas
- OpenSim: http://opensimulator.org/
	- ◆ Entorno similar a SL pero open source
- ◆ Proyecto en SL:
	- Allegro: http://www.allegro-project.eu
	- The Virtual University of Edinbourg: http://vue.ed.ac.uk/
	- ◆ Y muchos más ... (si están interesados escribanme a luciana.benotti@gmail.com)

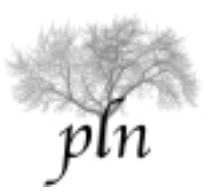

### Oportunidades para estudiantes

- Masters Erasmus Mundus en Europa
	- Masters in Language Technologies (Francia, Alemania, Rep Checa, Malta, Italia, Holanda) http://lct-master.org/ (contacto: Claire Gardent)
	- Masters in Computational Logic (Italia, Alemania, Austria, España, Portugal) http://www.computational-logic.eu/ (contacto: Enrico Franconi)
- Pasantias en:
	- ICT-USC: http://ict.usc.edu/ (contacto David Traum)
	- Microsoft (contacto Dan Bohus o Tim Paek)
	- AT&T (contacto Jason Williams)

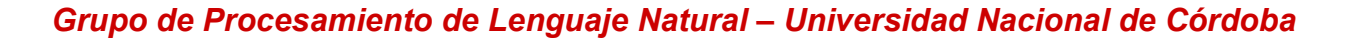

## EliC en ECI

- ELiC estuvo financiada en parte por NAACL (el 75% del subsidio fue a becas de estudiantes)
- ◆ Por otra parte estuvo financiada por ECI y por el grupo PLN de la Universidad de Córdoba: http://www.cs.famaf.unc.edu.ar/~pln/
- ELiC se organizará cada año en distintos lugares de argentina.
- ELiC 2011 va a ser en Córdoba
- ◆ EliC 2011 se organizará junto con WNLP 2011
- WNLP 2010 será junto con IBERAMIA: http://www.cs.famaf.unc.edu.ar/~laura/nlpw/
- Estamos aplicando a fondos de NAACL para financiar el viaje de estudiantes al workshop de IBERAMIA

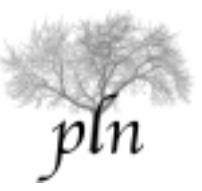